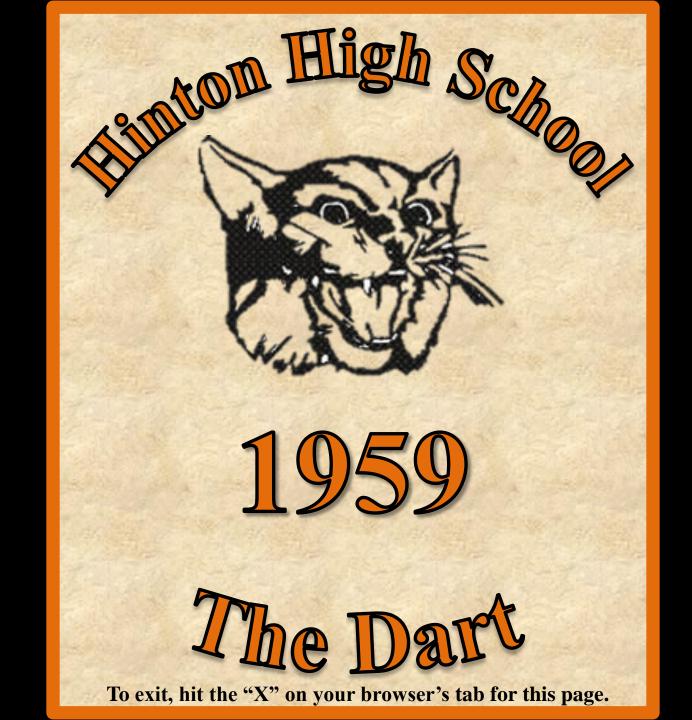

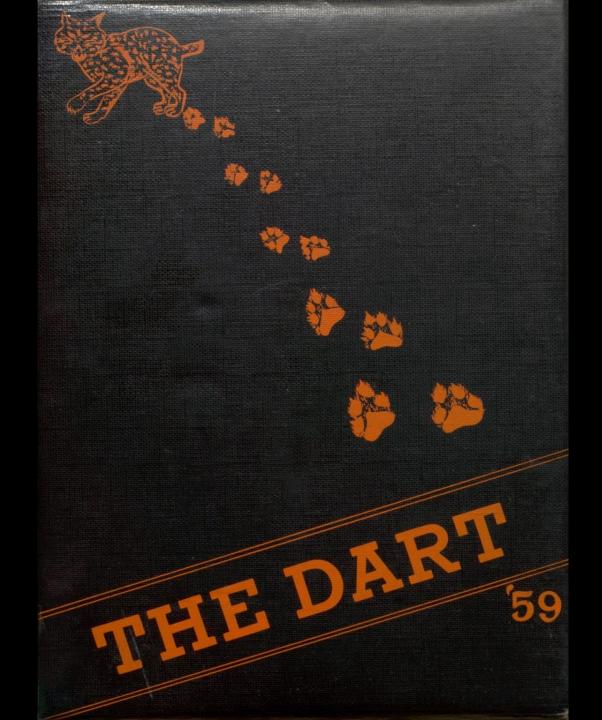

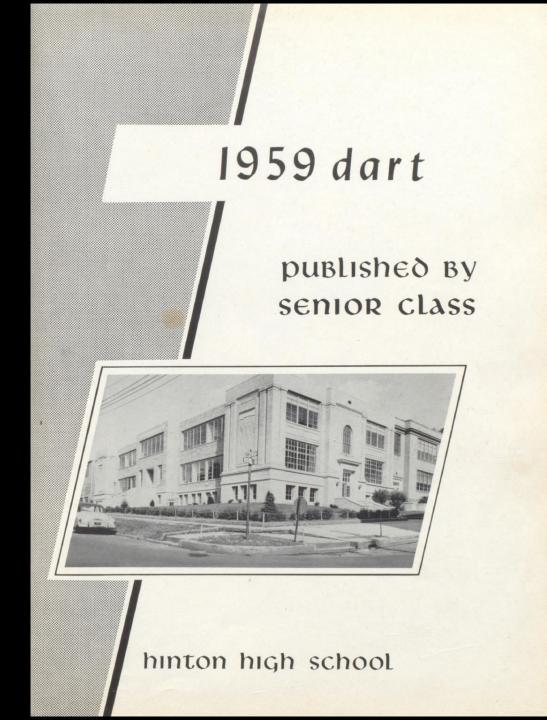

## hinton high school

#### foreword ....

M. Shall

This is Hinton High School. Here each day, we come together to work and to study and to learn to live together as men ought to live. Here, we learn to respect knowledge and competence, and here we learn to love wisdom. In the road ahead, may the memories of these wonderful years when we "traveled through these realms of gold" be kept fresh and bright in the pages of this book.

8884488888

## dedication

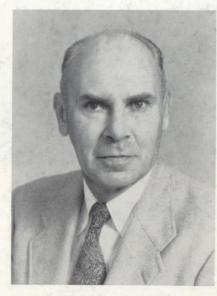

MR. CLYDE A. JOHNSON

With constant awareness of his ever present kindness and true interest in his students, of his spirit of encouragement which gave to us the mutual glory of real friendship--it is to him whose instruction and helpful advice was a continuous source of inspiration we gratefully dedicate this book.

Fa

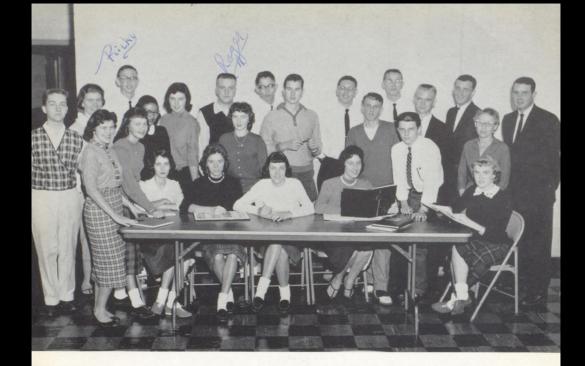

# dart staff

| Co-Editors          |  | - |  |  |  | • |  |   |  | Nannie Kay Richmond             |
|---------------------|--|---|--|--|--|---|--|---|--|---------------------------------|
|                     |  |   |  |  |  |   |  |   |  | Drema Richmond                  |
| Business Manager    |  |   |  |  |  |   |  |   |  | Jo Lynn Burks                   |
| Advertising Manager |  |   |  |  |  |   |  |   |  | Kyle Abshire                    |
|                     |  |   |  |  |  |   |  |   |  | Don Williams and Johnny Webb    |
|                     |  |   |  |  |  |   |  |   |  | . Gene Sentz and Janice Mann    |
|                     |  |   |  |  |  |   |  |   |  | Roger Grimmett                  |
|                     |  |   |  |  |  |   |  |   |  | . Bobby Crook and Wanda Pack    |
|                     |  |   |  |  |  |   |  |   |  | . Ricky Eades and Lynn Maddy    |
|                     |  |   |  |  |  |   |  |   |  | . Mary Cumby and Laura Lane     |
| Activities Editors  |  |   |  |  |  |   |  |   |  |                                 |
|                     |  |   |  |  |  |   |  |   |  | Westmoreland, Valeria, Volling, |
|                     |  |   |  |  |  |   |  |   |  | David Meador, Nancy Charlton,   |
|                     |  |   |  |  |  |   |  |   |  | Jerry Fitzwater, Violet Angell  |
| Sponsor             |  |   |  |  |  |   |  | • |  | Mrs. L.J. Burton                |
|                     |  |   |  |  |  |   |  |   |  |                                 |

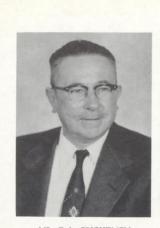

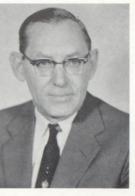

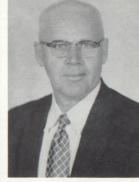

MR. D. L. BRIGHTWELL

MR. J. L. PERRY Superintendent

MR. ALVA WOOD

## BOARD OF EDUCATION and superintendent

MR. W. J. B. SIMMONS JR.

DR. J. W. STOKES

MR. P. B. HALLORAN

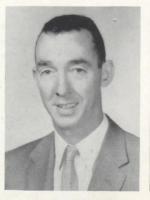

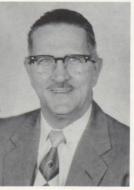

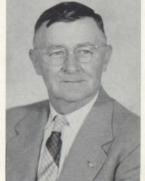

Compliments of 4500 BLUESTONE FIRE COMPANY

G. L. WILLEY

V.F.W. POST 4500

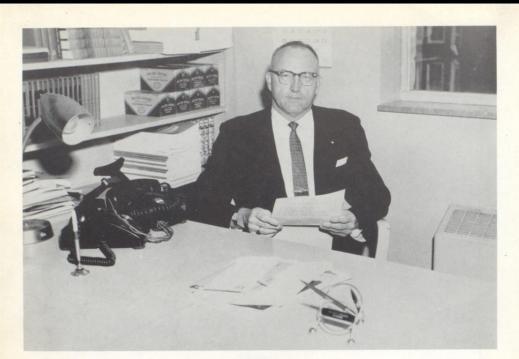

MR. IRVIN S. MADDY Principal Concord - A.B. W. Va. U. - M.A.

F

AC

MRS, EMMA D. WISE Dean of Girls Randolph-Macon A. B. Math

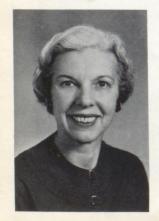

MR, ROBERT R, GOFF Dean of Boys Concord A. B. W. Va. U. M. A. Math and Science

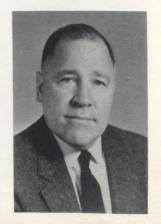

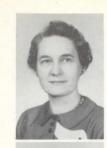

## faculty

MRS. LILLIAN ALDERSON Marshall - A. B. Commerce MRS. BLANCHE CALLAHAM Marshall - A. B. Social Studies

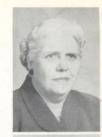

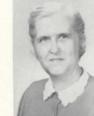

MISS NORMA ALLEN Concord - A.B. Social Science

MRS. PHYLLIS D. CARR W. Va. U. - B.S. Math and Commerce

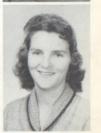

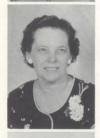

MRS, NAOMI ANDERSON Concord - A.B. W. Va. U. - M.A. Math and Science

MR, DONALD CORDA New Mexico Western - A.B. Penn State U. - M.S. Music

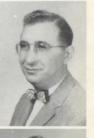

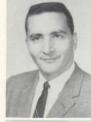

MR. F.J. BETO Salem - A.B. Industrial Arts

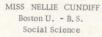

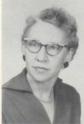

MRS. L. J. BURTON Concord - A. B. Social Studies

MISS KLORIS DRESSLER Marshall - A. B. Latin and English

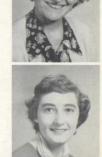

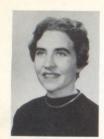

## faculty

MRS. ELAINE GARTEN Concord - B.S. Physical Education

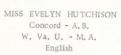

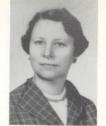

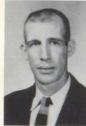

MR. WILLIAM GARTEN Concord - B. S. Physical Education

MISS LOIS HUTCHISON Marshall - M. A. Math, Guidance

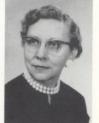

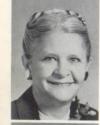

MRS. ADA GOFF Marshall - A.B. W. VA. U. - M.S. Home Economics

MRS, LIBYS JOHNSON Concord - A.B. English

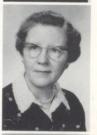

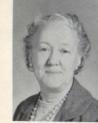

MRS. NINA HARRISON Concord - A.B., B.S. English

MR. C. D. MC CORMICK Marshall - A. B. Social Science

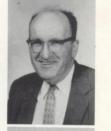

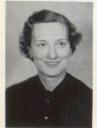

MRS. EVELINE HOLROYD Concord - A. B. English

MISS ELEANOR MEADOWS W. Va. U. - A. B. English

Compliments of

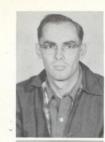

## faculty

MR. JAMES MILLER W. Va. Tech. -B. S. Industrial Arts MRS. MARY LOU REID Concord - B.S. Biology

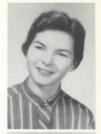

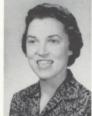

MISS ELOISE NEELY Concord - B.S. English MR. WILLIAM R. SCOTT Marshall - A. B. Physical Education

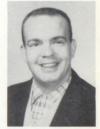

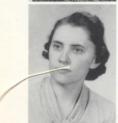

MISS GENEVIEVE NEELY Concord - B. S. Science and English MRS. VARINA SHUTTLEWORTH W. Va. U. - A.B. Romance Languages, Math

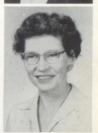

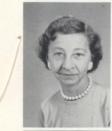

MRS. J. L. PERRY W. Va. U. - A.B., A.M. English and French MRS. CLARA JUNE WYATT W. Va. U. - B.S. Music

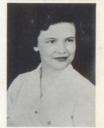

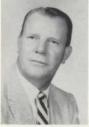

MR. JAMES H. PORTERFIELD Glenville - A.B. English and Physical Education

MRS. CHARLOTTE BLANKENSHIP School Secretary

MRS. HUME K. NOWLAN (No Picture)

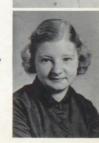

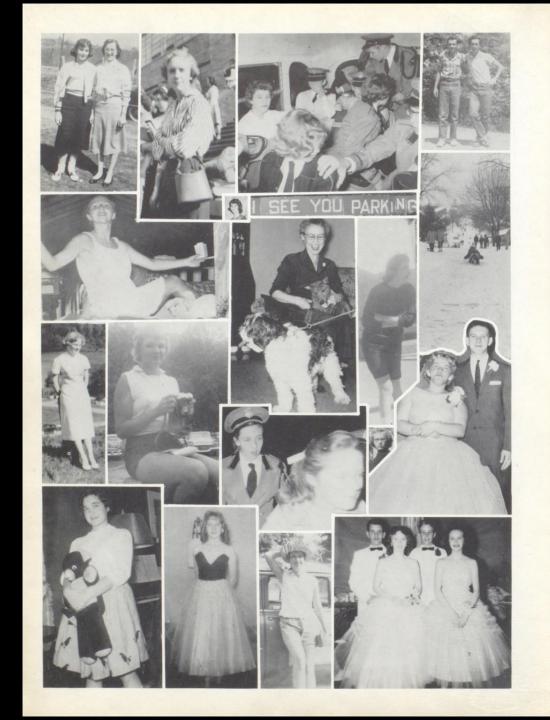

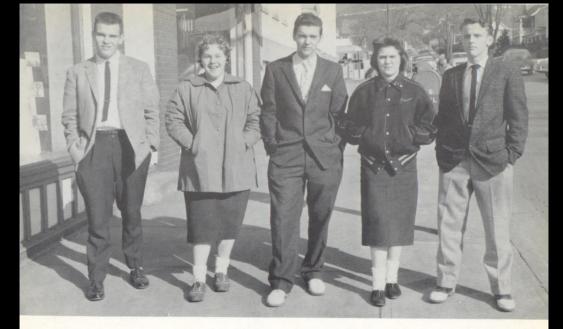

## senior class 1959

#### MOTTO

Semper Parati

COLORS

Red and White

FLOW ER Red Rose

#### OFFICERS

| President  |    |   |    |    |    |    |    |  |  |  | Warren Holbert  |
|------------|----|---|----|----|----|----|----|--|--|--|-----------------|
|            |    |   |    |    |    |    |    |  |  |  | Roy Thompson    |
| Treasurer  |    |   |    |    |    |    |    |  |  |  | . Jo Lynn Burks |
|            |    |   |    |    |    |    |    |  |  |  | . Bobby Crook   |
| Student Bo | bd | у | Pr | es | id | er | ıt |  |  |  | Judy Lilly      |

#### SPONSORS

Mrs. Burton Mr. Corda Mr. Garten Mr. Porterfield

Compliments of NATIONAL BANK OF SUMMERS

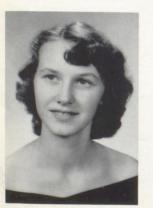

JULIA VEST ALLEN

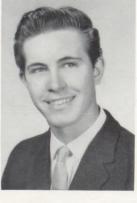

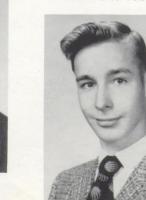

LEON WILSON ANGELL

CARLOS GLENN ANGELL

## seniors

KYLE DEAN ABSHIRE

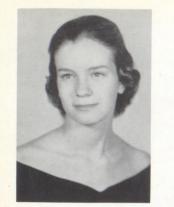

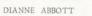

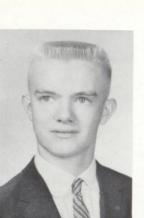

ROBERT LEE ADKINS

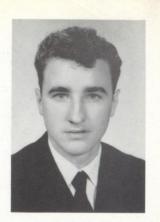

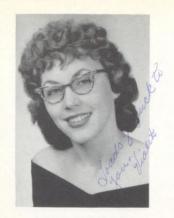

VIOLET MAE ANGELL

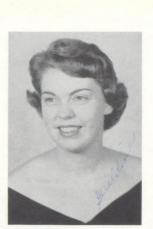

GERALDINE ARTHUR

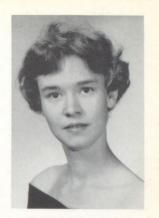

ETTA CAUDELL BARTGIS

#### SENIORS

LAYTON RAY BENNETT

JOE EARL BENNETT

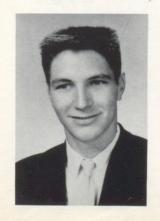

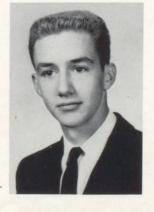

Compliments of HINTON DAILY NEWS

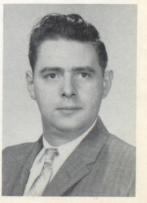

C.R. BOLLING

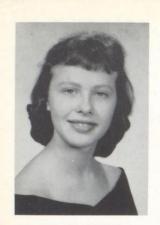

VALERIA JANETTE BOLLING

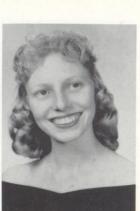

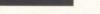

FRANKIE LILLY BRAGG

### seniors

KAY PIVONT BRYSON

ROBERT BRYDIE JR.

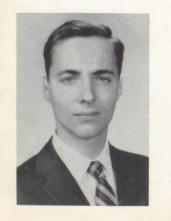

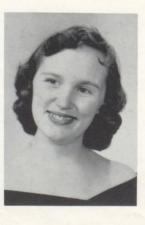

Compliments of JACK'S RESTAURANT

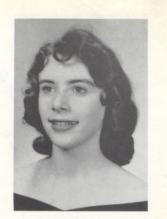

KAY FRANCES BROOKS

FERRELL LEE BURDETTE

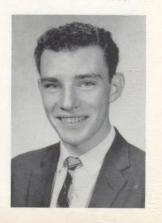

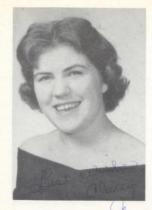

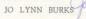

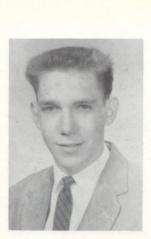

KENT RAY CALES

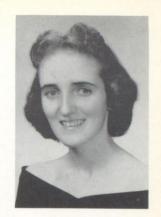

MARGARET CARDEN

#### seniors

CAROL CARPENTER

CHARLES CARMEAN

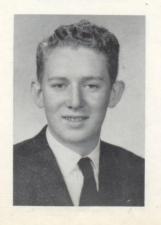

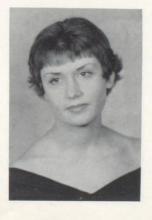

Compliments of PET MILK COMPANY

SWANSON CARTER

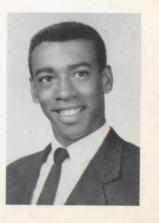

SWANSON CA

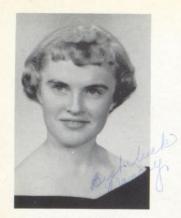

NANCY CHARLTON

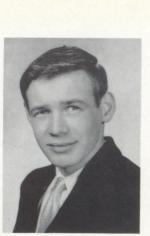

THOMAS CHATTIN

## seniors

FREDERICK COFFMAN

DELANE COCHRAN

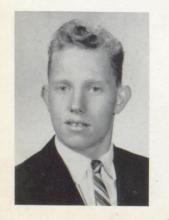

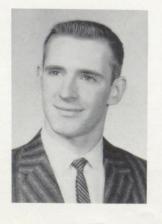

Compliments of FIRST NATIONAL BANK

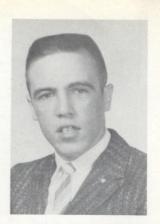

GARY GENE CLARK

CAROLINA COLEMAN

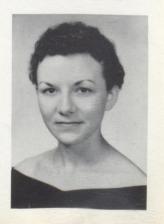

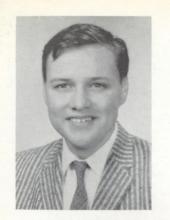

HAROLD COOPER

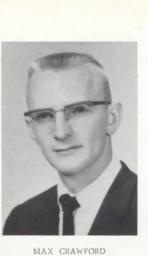

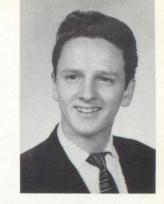

JACKIE CROOK

SENIORS

MARY CAROLYN CUMBY

ROBERT LEWIS CROOK

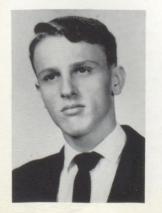

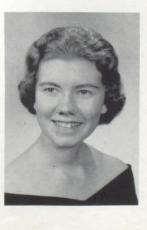

Compliments of HINTON BLOCK COMPANY

PATRICIA ANN DEAVER

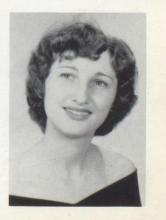

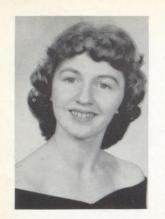

SARAH FRANCES DEEDS

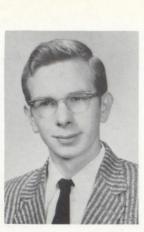

THOMAS MILLER DOYLE

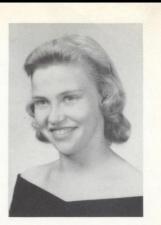

ELIZABETH ANN EADES

#### seniors

CAROL FERGUSON

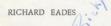

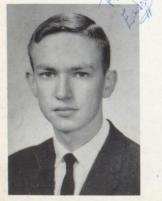

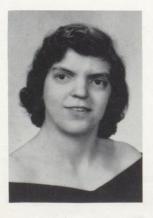

Compliments of DAVIS DEPARTMENT STORE

JERRY FITZWATER

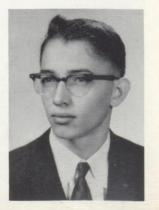

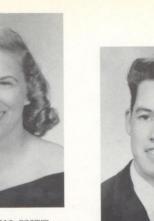

MARILYN WILLS FOSTER

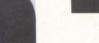

ROGER LEE FOX

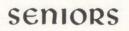

NILIA GILL

EMMETT FURROW

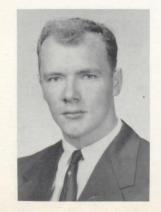

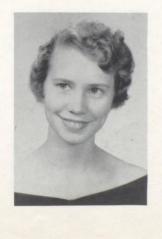

Compliments of BRIERS HOME FURNITURE COMPANY

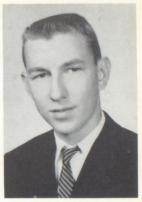

HERBERT FREELAND

CLACY LEROY GOFF

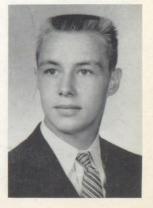

Compliments of KESLER'S

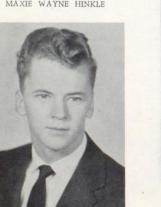

MAXIE WAYNE HINKLE

ROBERT LEE HOGAN JR.

### SENIORS

ROGER PAUL GRIMMETT

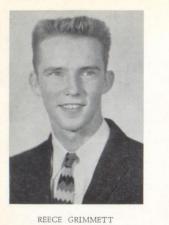

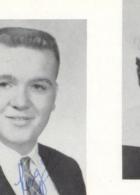

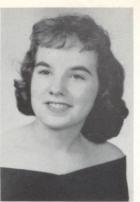

LOIS ANN HARTWELL

WARREN LEE HOLBERT

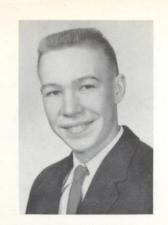

DOUGLAS HOUCHINS

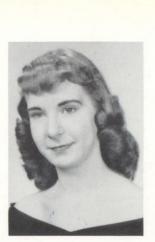

LAWANA JACKSON

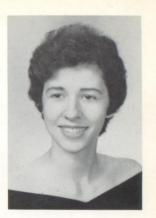

MARY LOU JOHNSON

## SENIORS

RONALD JONES

Compliments of ODIE MEADOR LUMBER COMPANY

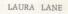

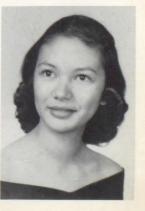

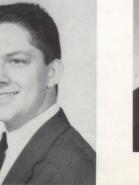

JIMMY JONES

Compliments of D. B. ABSHIRE

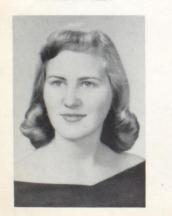

GERALDINE LILLY

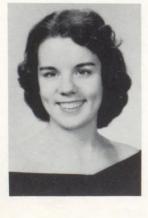

JUDITH ANN LILLY

JUANITA LILLY

### SENIORS

ARTHUR LILLY

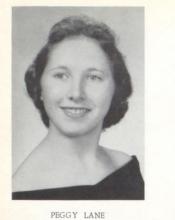

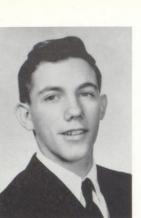

DARRELL LILLY

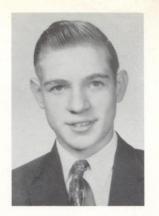

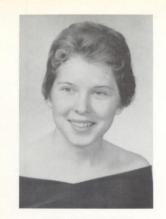

SHARON ROSE LILLY

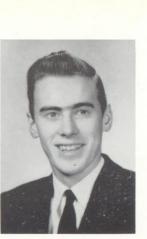

WILLIAM RAY LILLY

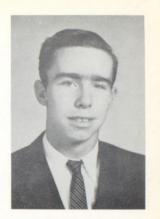

GARY ZANE LOWE

#### SENIORS

LYNN MADDY

BOBBY RAY MADDY

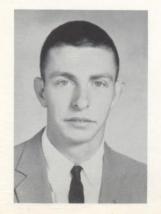

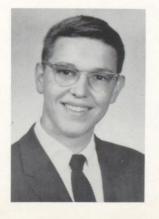

Compliments of HINTON FURNITURE COMPANY

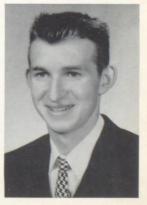

BILLY JOE MANN

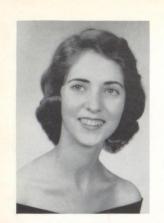

JANICE BENNETT MANN

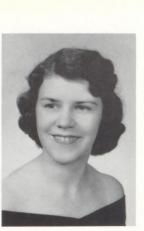

DALLAS JANE MEADOR

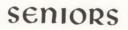

EDGAR MEDLEY

PHYLLIS JEAN MEADOWS

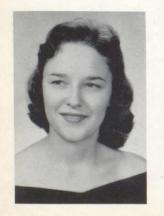

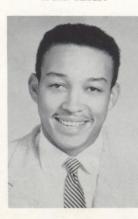

Compliments of GEORGE SPIES COMPANY

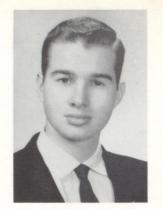

DAVID MEADOR

CAROLYN SUE MILLER

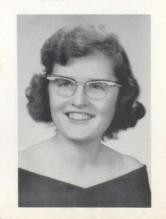

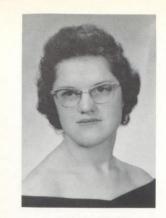

REBECCA NEELY

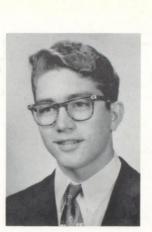

ROGER NEELY

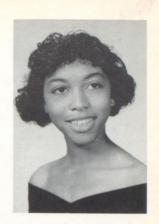

LAURA NELSON

#### seniors

HELEN PACK

WENDELL NELSON

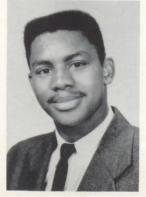

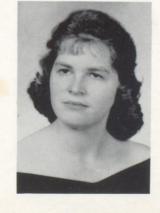

LANG'S DRIVE INN COCA COLA BOTTLING COMPANY

WANDA PACK

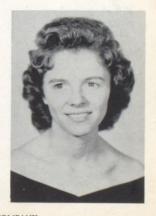

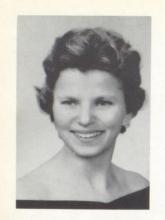

PHYLLIS MADDY RATCLIFFE

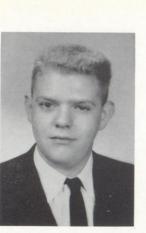

DANNY RATLIFF

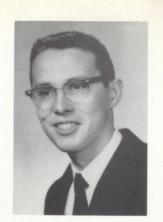

TONY RATLIFF

#### SENIORS

MARY FAYE REED

BETTY JEAN REED

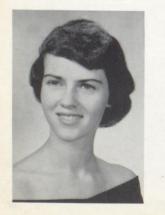

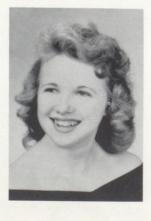

Compliments of A. W. COX DEPARTMENT STORE

CAROLYN MACKENZIE RICHMOND

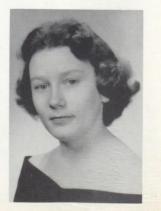

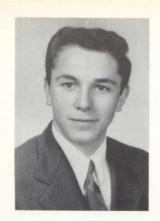

CAROLOS RICHMOND

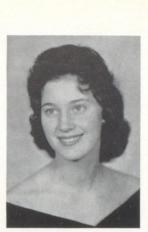

DREMA LOIS RICHMOND

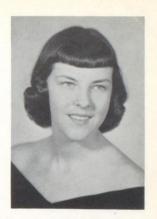

NANNIE KAY RICHMOND

#### seniors

WANDA RICHMOND

RACHEL RICHMOND

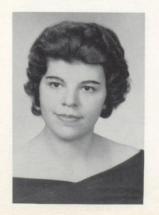

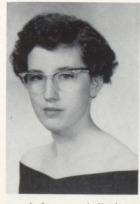

An Investment in Youth Pays Dividends Forever GENE FREEMAN SENTZ

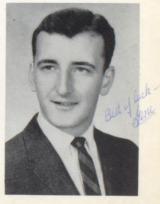

Compliments of YOUNG MEN'S CHRISTIAN ASSOCIATION

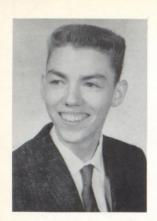

BILLY JOE SHORTER

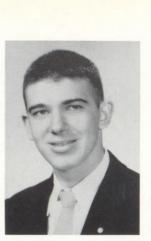

JAMES SIMMS

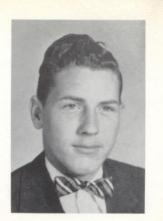

FRANK SIMS

#### SENIORS

MARY ALICE SMITH

CLAYTON SMITH JR.

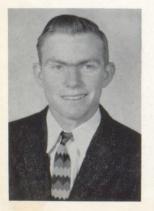

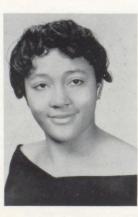

ELVIN STEVENSON JR.

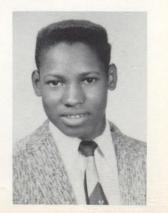

Compliments of WILLIAM BENNETT - ESSO DISTRIBUTORS

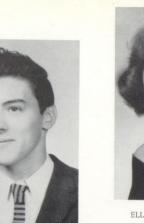

ELLEN CAROLL TICKLE

STEVEN SURBAUGH

NO

PICTURE

#### SENIORS

ROY THOMPSON

MARILYN TURNER

NANCY TURNER

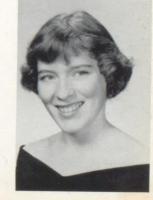

ROBERT JACKSON TOPPING

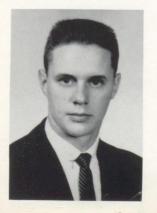

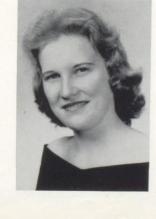

Compliments of WALLACE AND WALLACE MUSIC COMPANY

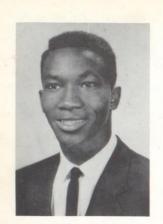

ROBERT TYLER

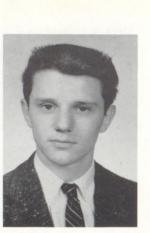

JOHN WEBB

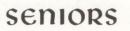

ELLA SUE WILLEY

DOUG WILLEY, JR.

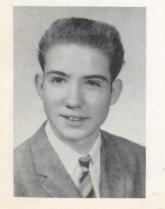

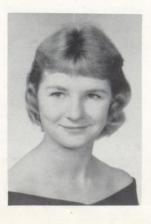

Compliments of LOYAL ORDER OF MOOSE

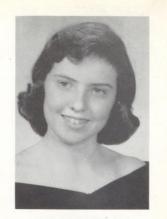

JANY WESTMORELAND

MARY FAITH WILLEY

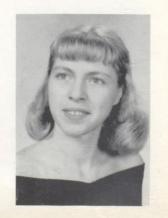

Compliments of RONALD MEADOWS FUNERAL PARLORS MEADOWS FURNITURE COMPANY

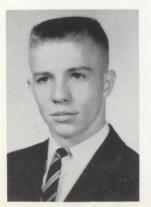

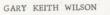

WILLIAM FRANCIS WOODS

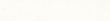

seniors

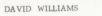

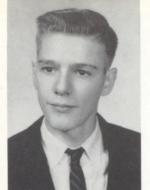

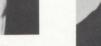

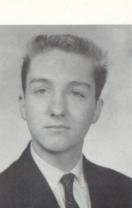

DONALD ALVA WILLIAMS

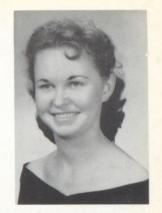

NINA WILLIAMS

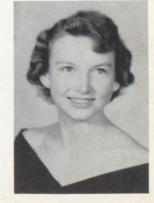

JANET RUTH YANCEY

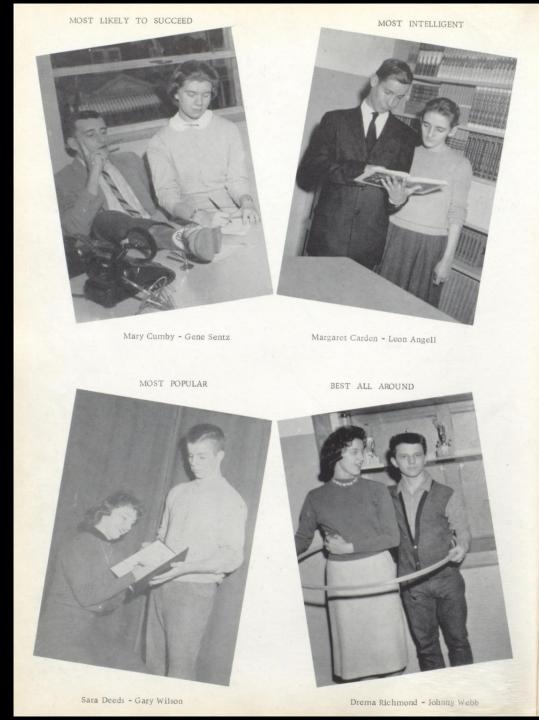

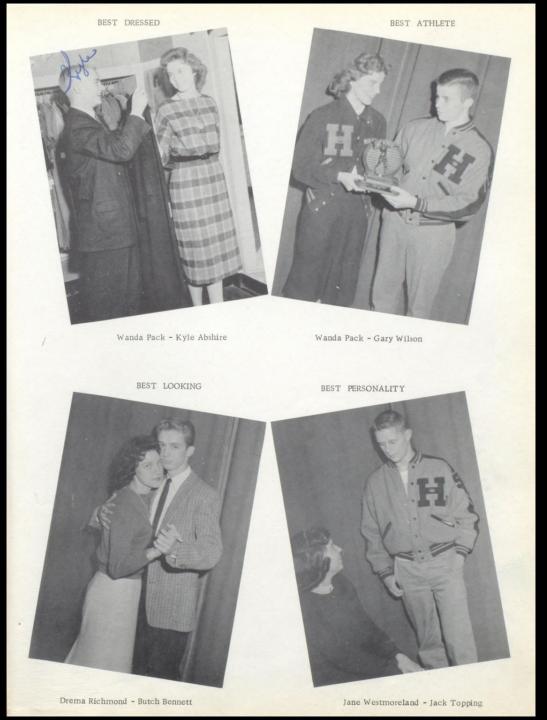

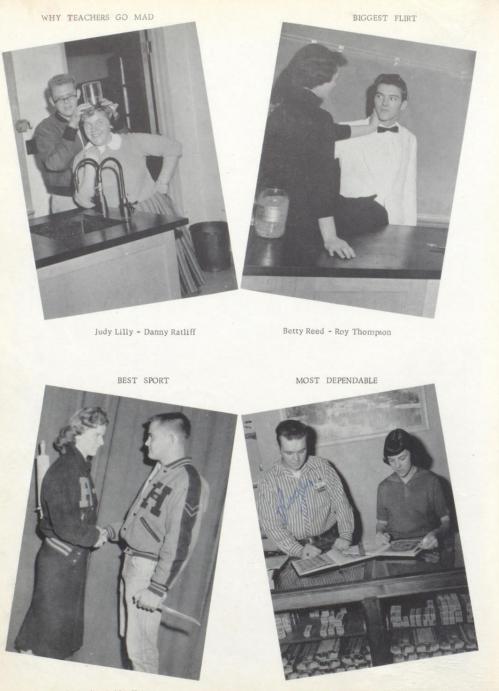

Wanda Pack - Bobby Hogan

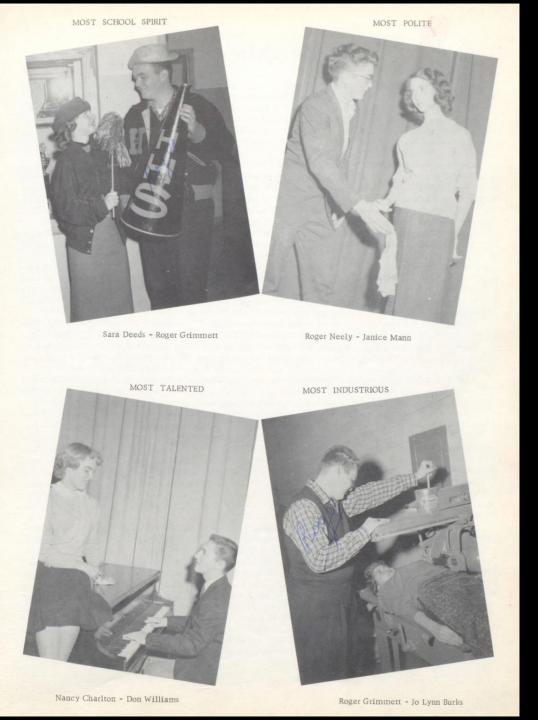

#### prophecy

While entertaining myself with my favorite pastime -- daydreaming -- a vision of the Senior Class of '59 twenty years from now came to me. I had just returned from an extended exploring trip to lower Slobbiovia.

Things were certainly changed. The first person I saw was Mayor David Meador. I asked him how things were going and he explained to me that he was having a rough time since Hinton had become a scientific center and the population had increased to fifteen thousand. A new council had recently been elected. Among the members were Carlos Richmond, Herbert Freeland, Thomas Turner, Doug Willey, and David Williams. I also learned that the sheriff was Bobby Tucker with Paul Pack, Charles Lilly, and Wendell Nelson as deputies.

Walking on down the avenue, I decided to go into the Big Four Drug Store. While talking to the owner, Jack Topping, I learned some more new things. Jack not only owned the drug store but also was the permanent boss of the National Football Camp's"Goon"Squad. Since he was in Hinton most of the time he was able to relate about other members of the '59 class. Gene Sentz turned out to be the town bum: Edward Smith, an engineer on the C. & O. Railroad; H. F. Cooper, a U. S. diplomat to Russia, and Margaret Carden was head nurse at the new hospital. Some of the nurses under Margaret were Helen Pack, Carol Coleman, Mary Cumby, and Nannie Kay Richmond. Roger Fox and Laura Lane were the main doctors.

Leaving the drug store, Ibought a paper from conservation officer Carlos Angell's son. On the front page of the paper there was a picture of John Webb, famous geologist and splelunker exploring in Africa. On the sports page I saw many names of old classmates. Tommy Chattin played third base for the San Francisco Giants, Fred Coffman was coach at a weightlifting school (also owner of Cox's Department Store), Bill Shorter was ping-pong champion playing in the National Olympic playoffs, and Frank Tyler was a basketball star for the Boston Celtics. From the society page I learned that Julia Allen and her family had just returned from a vacation in Hollywood where they visited actress Violet Angell. Next I noticed a picture of a lady and gentleman. Of all people, it was the very popular star Betty Reed and her body guard, Roy Thompson. Another picture was of Elizabeth Eades who overshadowed Brigett Bardot.

Suddenly there was a loud explosion so I went to the laboratory on top of the mountain to see what had happened. Among the spectators I met Patty Deaver, Mary Smith, Geralding Arthur and Sue Bartgis who had married and were living at Hinton. When the crowd was gone, I was invited by the guard to visit the lab. Inside I met Leon Angell who was working on Einstein's Theory of Love Making and Arthur Lilly, Roger Neely, and Joe Bennett who were very famous for their amazing discoveries.

After leaving the lab, I journeyed down the street admiring the modern stores. First I passed a real estate agency run by Bob Hogan. Bob plays pro football with Detroit as a hobby. Sue Miller, I saw, was a stock broker for Miller's Department Stores which were located on the moon. The YMCA was getting very much business under Secretary Bill Mann.

Since I had left my energy pills at home, I went into Jane Meador's restaurant for a nice quiet meal, Well, I thought it would be quiet until I learned that Nancy Charlton and Jack Crook were entertaining with compositions by Don Williams.

My next visit was made to dear old Alma Mater. As I entered the door, I saw Jo Lynn Burks and couldn't imagine what she was doing there. Jo and I began chatting about old times, and I learned that she had become principal and that some other classmates were teaching there. Phyllis Meadows was famous for teaching etiquette. She was regarded much better than Emily Post had ever been. Tony Ratliff was a mathematician who had finally worked out a method to trisect an angle. Frank Sims and Kent Cales were the English teachers. Clayton Smith was the boys' dean; and Wanda Richmond, girls'. Kyle Abshire was the band director. Swanson Carter was custodian of Memorial Gym and was known for his sleeping ability. Emmett Furrow, the assistant, could not sleep much when on the job since Swanson snored so loudly. Ferrell Burdette drove a jet-mobile which transported children to school.

Jo also told me about some friends who were not at the school. Diane Abbott was the owner of the U.S. Cadillac Corporation; Valeria Bolling, a teacher in Kay Bryson's dancing school; Carol Carpenter, a teacher of driving safety in a New York driving school, and Bobby Brydie, the manufacturer of Pyrex test tubes.

Not having time to visit around anymore that day, I decided that I had better get a hotel room. The Bolling Hotel looked like a good place to stay, so I went in. Was I ever surprised to learn that C. R. Bolling was the owner. At the desk I met Carol Ferguson who told me that U. S. President-elect, Judi Lilly, was also staying there that night. In the lobby I saw Ronald Jones, disc jockey for station PLT. Darrell Lilly was the owner of the station. Ronald told me that Douglas Houchins owned the new TV station in Hinton. The best liked show starred the "Lillys" -- Geraldine, Juanita, and Sharon.

After a good night's sleep, I was ready for a hearty breakfast, I was served in bed by waitress Peggy Lane. When I had eaten, I noticed a book lying on the table. Never in my life would I have expected Maxie Hinkle to write a book. WRESTLING AT ITS BEST was very interesting, but I did not have time to finish reading it.

When down in the lobby again, I met Hollywood playboy Clacy Goff watching Mary Reed and Becky Neely on the Smella-Television. He was really being affected by their perfume. Turning around, I saw Maynard Richardson; a hotel employee, walk in.

#### prophecy

Deciding to visit again that day, I started down the street, Millionaire Billy Woods and Laura Nelson were getting out of their limousine which was driven by Tommy Doyle, Standing on the corner was Jerry Fitzwater, owner of the chain of A & P grocery stores, From him I learned that there was a meeting of the business men at the Memorial Building. Thinking I might see some old friends there, I lefthim like a flash. I was right, I met Roger Grimmett, president of the National Association of Teen Towns; Steve Surbaugh, owner of the Ritz Theatre; Butch Bennett, celebrated lawyer who was famous in divorce cases; Warren Holbert, wealthy owner of the C. & O. Railroad; Charles Carmean, A C & O official; Gary Clark, owner of the large chain of grocery stores; and Bobby Crook, seller of Crooked Insurance.

Nilia Gill was coming out of an office as I was starting to leave, I inquired as to where I should go next, and she said that I must visit the new Penitentiary at which Lynn Maddy was warden. Nilia said she would go along, so we hopped into her helicopter and was soon at our destination. Before we were allowed to enter, guard Lawana Jackson searched us to make sure we were taking no keys or files in. Superintendent Mary Lou Johnson showed us around and took us to visit the secretary, Frankie Lilly. It was certainly nice to learn that none of the '59 Seniors were inmates.

Nilia told me she was on her way to visit Lois Hartwell who had twelve children -- all boys. I went along with her. Reece Grimmett, I learned, was a gambler on a Mississippi River boat. Other interesting facts were: Drema Richmond was a model for Kessler's; Robert Adkins, a professional lover; Max Crawford, a band leader in New York; Sarah Deeds, a stern house mother at a girls' college in France; Ricky Eades, a conservationist and agriculturist on his farm at Marie; and Jim Simms, a jet pilot.

At Lois's house I saw Phyllis Ratcliff and her triplets. She lived next door so I went to see her lovely house. While I was there, Jimmy Jones, professional photographer for the HINTON DAILY NEWS came to take a picture of the triplets on their tenth birthday. Jimmy told me that Billy Lilly introduced the hula-hoop to the Moonmen and was very wealthy.

During our conversation, I discovered that Rachel Richmond had become very famous for her hair styles and was working for Turner Movies in Hollywood. Marilyn and Nancy are the owners.

It seemed as if I would never hear anything about Ellen Tickle, Jane Westmoreland, and Sue Willy so I excused myself and went to ask Elvin Stephenson, the world's most intellectual living man, about them. He said that Ellen was a housewife; Jane, owner of Westmoreland's Oil Company in Texas; and Sue was in Spain teaching English. Inot only found out about these but also others. Mary Willey and her husband were missionaries on the moon. Gary Wilson was playing pro football with the Los Angeles Rams; Nina Williams had become a famous writer; Janet Yancey, a housewife; and Kay Brooks was writing poems for Life Magazine.

I was not surprised when I learned that Wanda Pack owned a diamond shop, but I was surprised when I came to my senses and saw Mr. Maddy coming my way. Oh, another lecture on daydreaming!

Janice Mann and Gene Sentz

#### senior class will

- Diane Abbott, do will the sole feminine seat in the solid and trigonometry class to anyone brave enought to take it.
- Kyle Abshire, do will my position as drum major to some hard-working person who likes to worry a lot.
- I, Robert Adkins, do will my driving ability to Randy Martufi.
- I, Julia Allen, do will all my love to my husband, John Allen.
- I, Carlos Angell, do will my heart to Nilia Gill.
- I, Leon Angell, do will my trumpet to Danny Kavanaugh.
- I, Violet Angell, do will my heart to Ronnie Honaker. I, Geraldine Arthur, do will Carol Meadows to some nice
- boy. I, Sue Bartgis, do will my driver's license to Donna
- Bartgis and my heart to Kay Richard Bartgis. I, Joe Bennett, do will my crew cut to Mr. Mac.
- , Joe Demieu, do will my crew cut to Mr. Mac
- Butch Bennett, do will my seat in psychology to some unlucky person who doesn't have his social study credits.
- I, Valeria Bolling, do will my position as Varsity cheerleader to Sue Huffman.
- I, Kay Brooks, do will all the fun I've had in high school to Judy Angell.
- I, Robert Brydie, do leave the pages of my algebra book to the custodian for starting fires in the furnace.
- I, Kay Bryson, do will Scott's first tooth to Fred Coffman. I, Ferrell Burdette, do will my "kinky" hair to Randy
- Martufi. I, Jo Lynn Burks, do will my first chair position in the
- band to Sandra Treadway.
- I, Margaret Carden, do will my plane geometry book to anyone with little enough sense to take it.
- I, Charles Carmean, do will my seat in English VII to Joe Goins.
- I, Carol Carpenter, do will my position as secretary of the Scott-Houchins Rug Sales, Incorporated to Beverly Frazier.
- I, Nancy Charlton, do will my talking ability to Eleanor Carden, and my music talent to Betty Charlton.
- Tommy Chattin, do will my class ring to some eligible old maid.
- I, Gary Clark, do will Mr. Goff to any Communist that will take him to Russia.
- I, Fred Coffman, do will to Eldridge McBride my position on Coach Garten's "Goon" squad.
- I, Carol Coleman, do will my purple knee socks to Mrs. Cundiff.
- I, Harold Cooper, do leave my seat in Mr. Porterfield's homeroom to some unlucky seventh grader.
- I, Max Crawford, do will my bowling ball to Mrs. Perry.
- I, Jack Crook, do will my ablity to play the guitar to Don Willey.
- I, Bobby Crook, do will my position as band manager to anyone that is lazy.

- I, Mary Cumby, do will my drivers license to Jenny Davis and my position on the Dart Staff to Martha Jane Alderson.
- I, Patty Deaver, do will Barbara Deaver my shorthand book.
- I, Sara Ann Deeds, do will my position as head cheerleader to Barbara Cobb.
- I, Tommy Doyle, do will H.H.S. to the depths of the Mississippi.
- I, Elizabeth Eades, do will my heart to Sonny Campbell.
- I, Ricky Eades, do will my position on the Dart staff to "Wootie" Beasley.
- I, Carol Ferguson, do will my class ring to Burton Ward.
- Jerry Fitzwater, do will my intelligence to the underclassmen.
- I, Roger Fox, own nothing, owe much, the rest I will to the poor.
- I, Herbert Freeland, do will my Black Label to Joe Lilly.
- I, Emmett Furrow, being of insane mind and unhealthy body do will nothing, 'cause I may still be here to need it.
- I, Nilia Gill, do will Douglas Houchins to Patty Farley and J. T. McGraw to Lillian Farley.
- I, Clacy Goff, do will my position as scrub on the football team to my brother, Jackie.
- Roger Grimmett, do will my camera to anyone who will attend all of the ball games next year.
- I, Reece Grimmett, do will my English VII book to some poor, unfortunate junior.
- I, Lois Hartwell, do will my seat in journalism to Tommy Woodrum.
- I, Bob Hogan, do will my senior ring to Melba Shuck.
- I, Warren Holbert, do will my seat in solid geometry to anyone who wants it.
- Douglas Houchins, do will my seat on the Pipestem bus to some unlucky freshman,
- I, Lawana Jackson, do will my bottle of proficie to Marsha Salmons.
- I, Mary Lou Johnson, do will my position as a senior to Kay Morgan.
- I, Jimmy Jones, do will my camera to Miss Cundiff.
- I, Ronald Jones, do will my ability to talk to Burbie Grimmett to Clacy Goff.
- I, Larua Lane, do will Mr. Corda to the birds and Roger Fox to Carolyn Lane.
- I, Peggy Lane, do will my position in the senior class to some unlucky seventh grader.
- Arthur Lilly, do will my part of the seat on the bus beside Mary Farley to Jimmy Cox.
- I, Darrell Lilly, do will cell number 311 in H.H.S. to some unlucky junior.
- I, Frankie Lilly, do will my heart to Landon Bragg.
- I, Geraldine Lilly, do will my height to Carol Meadows.

#### senior class will

- Jaunita Lilly, do will my dimples and long hair to Norman Pack.
- I, Judy Lilly, do leave my position on the Top Ten Hot-Rodders' list to Jenny Lou or Carolyn.
- Sharon Lilly, being of sound mind, do will my white mice to the Sputnik Laboratory.
- I, Billy Lilly, do will my seat in Mrs. Perry's English VIII class to Margaret Eades.
- I, Lynn Maddy, do will my white buck shoes to Mr. Corda.
- I, Janice Mann, do will my ability to chew gum with my mouth shut to the future students of Miss Meadows English VII class.
- Me, David Meador, wills my Igglish gramer two Mrs. Meadows.
- I, Jane Meador, do will my black hair to Mary Crews.
- I, Phyllis Meadows, do will my reading ability to Mrs. Callaham.
- I, Carolyn Sue Miller, do hereby will my English VII book to some unlucky junior.
- I, Becky Neely, do will my height to Mary Nichols.
- I, Roger Neely, do hereby will my seat in English VII to Curtis Law.
- I, Laura Nelson do will to Eugene "Bee" Baker my ability to dance and pass English.
- I, Helen Pack, do will Anne Underwood the best of luck in H.H.S.
- I, Wanda Pack, do will my position as co-editor of the Hi-Times to Vickie Cole.
- I, Phyllis Ratcliff, do will my seat in English VII to my brother, Phillip Maddy.
- I, Tony Ratliff, being of unsound mind burned everything I have.
- I, Betty Reed, do hereby will my position as majorette to anyone who likes to fuss.
- I, Mary Faye Reed, do will my driver's license to my brother, Denny Ray Reed - Watch it, boy!
- I, Carlos Richmond, do will my seat in the auditorium to Estel Plumley if he gets that far.
- I, Drema Richmond, do will my absent-mindedness to Mr. Mac (Who doesn't need it).
- Nannie Kay Richmond, do will my position as co-editor of the Dart to anyone who will accept it.
- I, Rachel Richmond, do will my seat in English VIII to Bobby Williams.
- I, Wanda Richmond, do will my slim figure to Carrie O'-Brian.
- I, Gene Sentz, do will my position as end on the football team, my big nose, and my learner's permit to Miss Cundiff; my "Sammy Harris" hat to Ted; and my rubber "tooth saver" to Duane Vest,
- I, Bill Shorter, do will my great bowling ability to Mr. Mac.

- I, James Simms, being of sound mind (?) do hereby will to Mr. Mac my vote the next time he runs for public office.
- I, Frank Simms, do leave the Empire State Building to Mr. McCormick,
- I, Ellen Tickle, do will all my love to James Mason Lilly.
- Marilyn Turner, do will my world history book to anyone who's fool enough to take it.
- I, John Webb, do will my seat in English VI to anyone who likes to sleep.
- I, Jane Westmoreland, do will my chair in Coach Garten's homeroom to some seventh grader who will keep him out of trouble.
- I, Sue Willy, do will my position as a member of the Board of Directors of the Scott and Houchins Rug Sales, Incorporated, to David Scott Bryson.
- Doug Willy, do will my ability to copy assignments to some unfortunate junior.
- I, Mary Willy, do will my world history book to Nadine Richardson.
- I, David Williams, do will my seat in Mrs. Perry's fourth period English class to Eldridge McBride.
- I, Don Williams, do will my candelabra to Lynda Coste.
- I, Nina Williams, do will my wonderful times at H,H,S. to my sister Mona; all the good-looking girls to my handsome brothers, Lacy and Ronald, and my English VII book to Polly Ann Butler.
- Gary Wilson, do will my seat in psychology to anyone who likes to sleep.
- I, Janet Yancey, do will my ability to get along with Lilly's to Marie Meadows.
- I, Carolyn Richmond, do will to my sister-in-law, Rita Richmond, my first period world geography class of nothing but boys and hope shegets as much studying done as I did with no girls to talk to.

DIANNE ABBOTT National Deta Club Student Council Alleghenian Staff Tri-Hi-Y Vice-President of Senior Class (Clifton Forge, Va.)

KYLE ABSHIRE Drum Major 4 Assistant Drum Major 3 Band 1, 2, 3, 4 Latin Club 1, 2, 3, 4 Choir 1 Bible Club 3 Dart Staff 4 Citizenship Pageant 1, 3 Citizenship Band 2 Junior Follies 3

LEON ANGELL Band 1, 2, 3, 4 Latin Club 2, 3, 4 National Honor Society 1, 4 Choir 2, 3 Junior Follies 3 Poetry Interpretation 1 Senior Policy Committee 4 Citizenship Pageant 1, 2, 3

VIOLET ANGELL Band 1, 2 Majorette 3 Student Council 1 Junior Honor Society 1 Latin Club 1, 2, 3, 4 Junior of the Month 3 Carnival Queen 3 Baton Club 3 Dart Staff 4 Attendant to Miss Bobcat 4 Junior Follies 3

GERALDINE ARTHUR Latin Club 1

L. R. "Butch" BENNETT Key Club 2, 3, 4 Varsity Club 3, 4 Basketball 2, 3, 4 Football 1, 3, 4 Baseball 1, 2 Latin Club 1 Junior Follies 3 Student Council 1 Senior Policy Committee 4

#### directory

Junior Honor Society 1 Student Council 2 Vice-President Class 2 Student of the Month 2 Cheerleader 1.3.4 Co-Captain 4 Tri-Hi-Y 3,4 Vice-President 4 Latin Club 2.3.4 F. T. A. 3 Junior and Senior Policy Committee 3.4 Dart Staff 4 Hi-Times Staff 4 Junior Follies 3 Miss Bobcat 4

KAY BROOKS Choir 1, 2, 3 F. H. A. 1 Pep Club 3

JO LYNN BURKS Latin Club 1, 2, 3, 4 Tri-Hi-Y 3, 4 F.T. A. 3, 4 Secretary 4 Treasurer of Class 3, 4 Student Council 3, 4 Band 1, 2, 3, 4 Dart Staff 4 Junior Follies 3 Pep Club 1, 2, 3, 4 Delegate to Dr. Ed. Conv. 3 Delegate to F.T. A. Conv. 4 Junior and Senior Policy Committee 3, 4

CHARLES CARMEAN Hi-Times Staff 4 Sports Editor 4 Junior Follies 3

NANCY CHARLTON Latin Club 1, 2, 3, 4 Junior Honor Society 1 President Senior Honor Society 4 Junior Follies 3 Tri-Hi-Y 3, 4 Student Council 4 Senior Policy Committee 4 All-State Chorus 3 Choir 3, 4 Dart Staff 4

GARY CLARK Junior Honor Society 1 Key Club 2, 3, 4 Hi-Y 2 Football 1, 2, 3, 4 Basketball 1, 2, 3, 4 Baseball 1, 2, 3, 4 Junior Follies 3 Latin Club 1 Varsity Club 3, 4 Key Club Follies 3

FRED COFFMAN Junior Honor Society 1 Latin Club 1, 2, 3, 4 Key Club 3, 4 Hi-Y 2, 3, 4 Varsity Club 3, 4 Football 1, 2, 3, 4 Co-Captain 4 Basketball 1, 2, 3, 4 Junior Follies 3 Key Club Follies 3 Citizenship Pageant 3

HAROLD COOPER Bible Club 2, 3 Choir 3

BOBBY CROOK Dart Staff 4 Class Secretary 4 Student Council 3, 4 Band 1, 3, 4 Latin Club 2, 3, 4 Basketball 2 Baseball Manager 2 Senior Policy Committee 4

MARY CAROLYN CUMBY Junior and Senior Honor Society 1, 4 Secretary 1, President 4 Latin Club 1, 2, 3, 4 French Club 3 Junior Policy Committee 3 Student Council 3 Tri-Hi-Y 4 Rhododendron Girls' State 3 Camp Horseshoe 3 Citizenship Pageant 3 Dart Staff 4 Band 1, 2 Junior Follies 3

SARA DEEDS Cheerleader 1, 2, 3, 4 Class President 1, 3 Tri-Hi-Y 2, 3, 4 F. T. A. 3 Junior and Senior Policy

VALERIA BOLLING

Committee 3,4 Dart Staff 4 Hi-Times Staff 4 Junior Follies 3 Student Council 1,3

RICKY EADES Dart Staff 4 Hi-Y 2, 3, 4 Basketball 1, 2, 3 Baseball 1, 2, 3 Football 1, 2, 3

JERRY FITZWATER Dart Staff 4

ROGER GRIMMETT Band 1, 2, 3, 4 Hi-Y 1, 2 Junior Policy Committee 3 Dart Staff 4 Student Council 1 Choir 3 Junior Follies 3 Citizenship Pageant 3

WARREN LEE HOLBERT Football 1, 2, 3, 4 Key Club 4 Varsity Club 3, 4 Latin Club 1 Baseball 2, 3, 4 Basketball 1, 3 President of Class 4 Student Council 1, 4

MARY LOU JOHNSON Choir 2 Junior Honor Society 1 Latin Club 1,2,3,4 Junior Follies 3 Citizenship Pageant 3

JIMMY RAY JONES Choir 1, 2 Bible Club 1, 2 Band 1, 2, 3, 4 Basketball 2 Patrol Boys 1, 2, 3

LAURA LANE Latin Club 1, 2, 3, 4 Tri-Hi-Y 3, 4 F. T. A. 4 Dart Staff 4 Baton Club 4 Twirler 4 Citizenship Pageant 2, 3 Choir 1, 2

#### directory

Junior Honor Society 1

JUANITA LILLY Choir 1, 2 Citizenship Pageant 1, 2, 3 Usher Commencement 3

JUDI LILLY Student Body President 4 Secretary of Class 2 Senior Policy Committee 4 Tri-Hi-Y 3, 4 Pep Club 3, 4 Junior Honor Society 1 Choir 1, 2 F. T. A. 4 Junior Follies 3

LYNN MADDY Class Treasurer 1 Junior Honor Society 1 Pep Band 1, 2, 3, 4 All-State Band 3 Dart Staff 4 Latin Club 1, 2, 3, 4 Hi-Y 2, 3, 4 Student Council 2 Alternate to Mountaineer Boys' State 3

JANICE MANN Junior Honor Society 1 Student Council 1, 3 Choir 1, 2 Citizenship Pageant 1, 3 Junior Policy Committee 3 F.T.A. 3, 4, President 4 F.T.A. "Snow Queen" Attendant 3 Pep Club 3 Junior Follies 3 Tri-Hi-Y 4 Dart Staff 4

DAVID MEADOR Drum Major 3 Band 1, 2, 3 Latin Club 1, 2, 3, 4 Bible Club 1, 2 Vice-President of Class 3 Student Council 2, 3 Junior Policy Committee 3 Delegate to Dr. Ed. Conv. 3 All-State Band 3 Citizenship Pageant 2, 3 Junior Follies 3 Pep Band 1, 2, 3 Choir 1, 2 Dart Staff 4

LAURA NELSON Miss Lincoln 1 F. H. A. 1 Choir 1, 2, 3 Hi-Times Staff 4 Junior Follies 3

WANDA PACK Student Council 2, 3 Latin Club 1, 2, 3, 4 Junior and Senior Honor Society 1, 4 Tri-Hi-Y 2, 3, 4 Treasurer 4, Chaplain 3 Dart Staff 4 Hi-Times Co-Editor 4 Junior Follies 3 Girls' Varsity 1,2,3 F. T. A. 3,4 Junior Policy Committee 3 Homecoming Queen 4 Bible Club 1, 2, 3 Citizenship Pageant 3 Pep Club 3

TONY RATLIFF Latin Club 1, 2, 3, 4 Student Council 1, 4 Dart Staff 4 Football 1 Junior Follies 3

BETTY REED Girls' Varsity 2, 3 Majorette 3, 4 Baton Club 3, 4 Band 3, 4 Student Council 1, 3 Class Secretary 3 Tri-Hi-Y 3, 4 Hi-Times Staff 3, 4 Choir 1 Junior Follies 3 Citizenship Pageant 3

CAROLYN RICHMOND Bible Club 1,2 Latin Club 1,2

DREMA RICHMOND Student Council 1, 2 Class Vice-President 1 Class President 2 Latin Club 1, 2, 3, 4 Junior Honor Society 1 Tri-Hi-Y 2, 3, 4 President 4 Dart Staff 4 Hi-Times Staff 4 Junior Follies 3 Girls' Varsity 2, 3 Cheerleader 2, 3, 4 Homecoming Queen Attendant 4 Know-Your-State Government Day 3 Pep Club 2, 3 Citizenship Pageant 1, 2 Junior Policy Committee 3

NANNIE KAY RICHMOND Latin Club 1, 2, 3, 4 Junior and Senior Honor Society 1, 4 Treasurer 4 Student Council 2, 4 Tri-Hi-Y 2, 3, 4 Secretary 4 F. T. A. 3, 4, Treasurer 4 Dart Staff 4 Junior Follies 3 Homecoming Queen Attendant 4 Pep Club 3, 4 Citizenship Pageant 3

WANDA RICHMOND F. H. A. 1, 2, 3, 4 Cafeteria 3, 4

GENE SENTZ Football 1, 2, 4 Basketball 1, 2, 3, 4 Baseball 1.2.4 Key Club 3,4 Secretary 4 Latin Club 1, 2, 3, 4 Junior Honor Society 1 Senior Honor Society 4 Junior Follies 3 Dart Staff 4 Junior Policy Committee 3 Know-Your-State-Government Day 3 Mountaineer Boys' State 3 Citizenship Pageant 1, 3 Hi-Y 1, 2, 3, 4 Varsity Club Secretary 4

JAMES SIMMS Football 4 Key Club 4 Latin Club 1, 2, 3, 4 Varsity Club 4 Alternate to Boys' State 3 Pep Band 2, 3 Band 1, 2, 3, 4

#### directory

Citizenship Pageant 3,4 Junior Follies 3

JACK TOPPING Key Club 2, 3, 4 Varsity Club 3, 4 Football 1, 2, 3, 4 Co-Captain 4 Basketball 1, 2, 3, 4 Baseball 1, 2, 3, 4 Latin Club 1 Junior Follies 3 Hi-Y 2

JOHNNY WEBB Wrestling 2, 3, 4 Basketball 1 Baseball 1 Football 1 Band 1, 2, 3 Key Club 3, 4 Hi-Y 1, 2, 3 Varsity Club 4 Dart Staff 4 French Club 3 Junior Follies 3

JANE WESTMORELAND Tri-Hi-Y 2, 3, 4 F.T.A. 3, 4 Junior Policy Committee 3 Latin Club 1, 2, 3, 4 Citizenship Pageant 3 Girls' Varsity 2 Dart Staff 4 Band 3, 4 Pep Band 3, 4 Junior Follies 3

SUE WILLEY Band 2,3,4 Baton Club 3,4 Majorette-Twirler 4 Hi-Times Staff 3,4

Latin Club 2,3,4 Choir 1 Junior Follies 3 Citizenship Pageant 1,2,3

DON WILLIAMS Junior and Senior Honor Society 1, 4 Choir 1, 2 Latin Club 1, 2, 3, 4 Public Speaking Club 3 Dart Staff 4 French Club 3 Citizenship Pageant 3 BILLY JOE SHORTER Latin Club 1, 2, 3, 4 Student Council 4 Senior Policy Committee 4 Junior Honor Society 1 Dart Staff 4

NINA WILLIAMS Latin Club 1,2,3,4 F.H.A. 1,2

GARY WILSON Football 1,2.3,4 Co-Captain 4 Wrestling 2,3,4 Baseball 2,3,4 Varsity Club 2,3,4 President 3 Vice-President 4 Key Club 2,3,4 Vice-President 3 President 4 Latin Club 1.2.3.4 Hi-Y 2.3 Junior Follies 3 Junior Honor Society 1 Senior Policy Committee 4

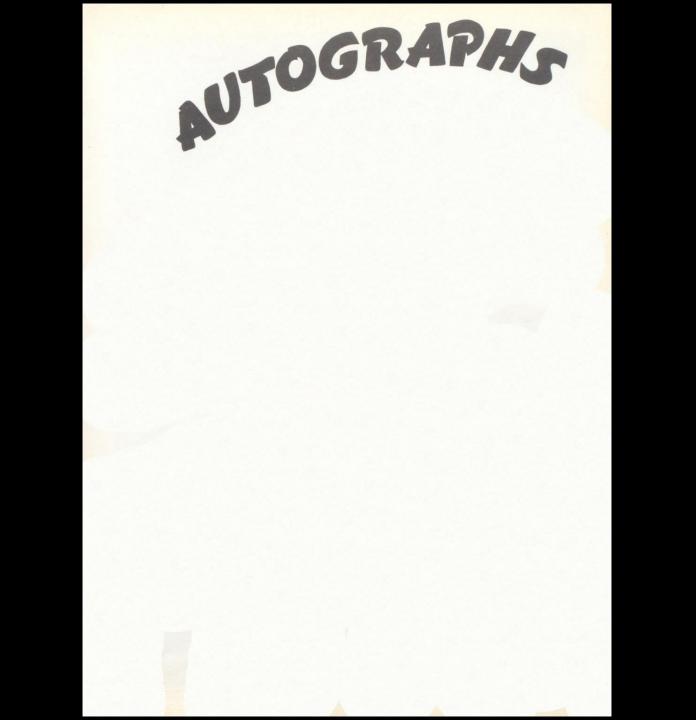

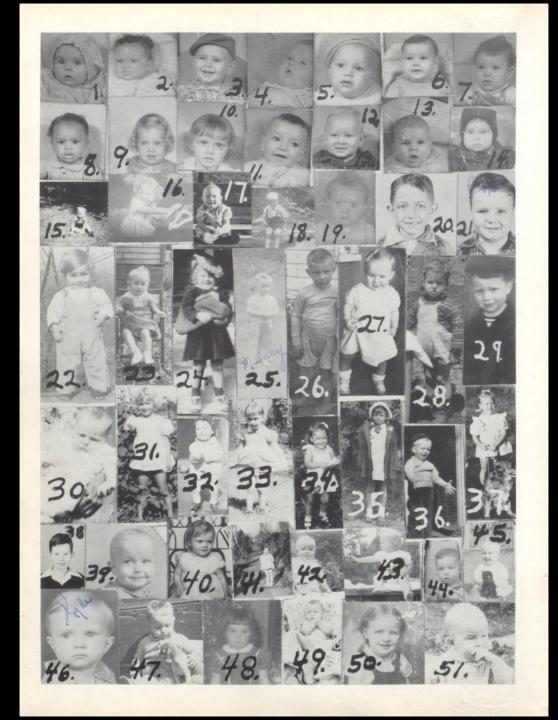

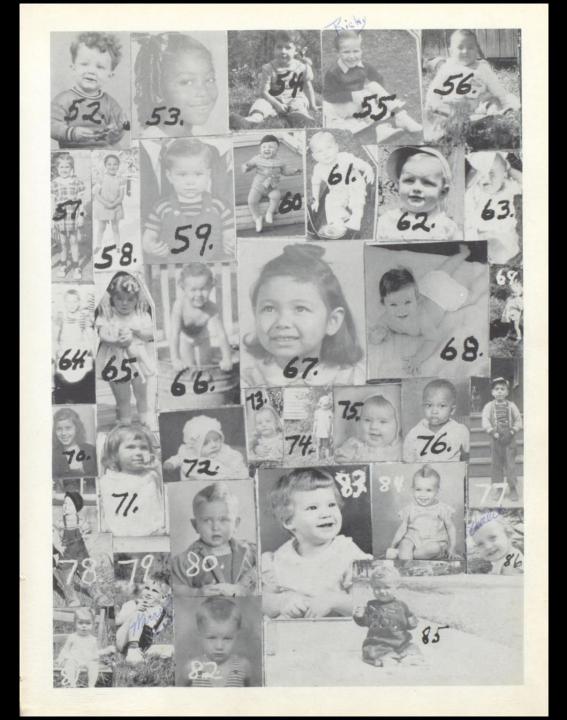

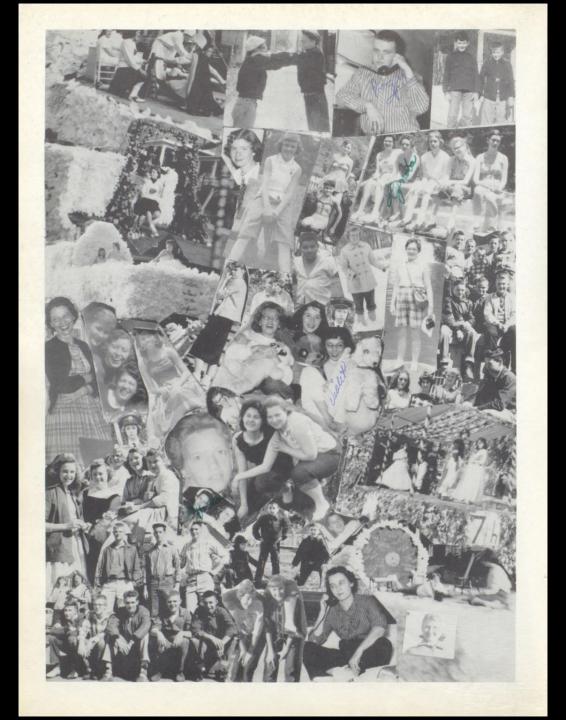

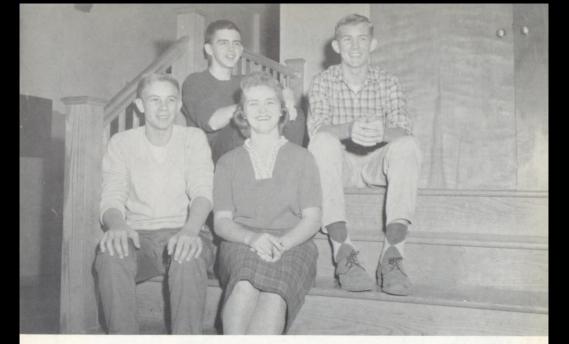

# junior class officers

#### MOTTO

Where there's a will, There is a way.

FLOWER

COLOR

Pink and Silver

Pink Roses

#### OFFICERS

SPONSORS

Mrs. Wise Mrs. Perry Miss Cundiff Mrs. Garten Mr. McCormick

Compliments of

F. L. MADDY INSURANCE

C. S. DILLON REALTY COMPANY AND C. S. DILLON AGENT - NATION WIDE INSURANCE COMPANY

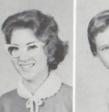

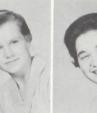

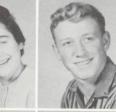

Barbara Adkins June Adkins Martha Alderson Denzil Allen

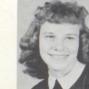

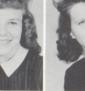

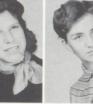

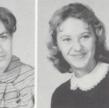

Virginia Allen Patty Angle Donna Bartgis Judy Bennett

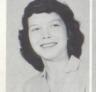

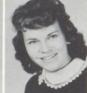

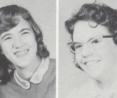

Mary Bennett Wanda Biggs Patty Bland Helena Bragg

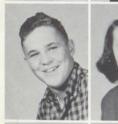

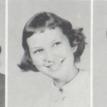

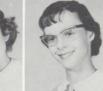

Louis Bragg Barbara Buckland Carol Buckland Polly Butler

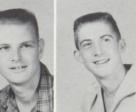

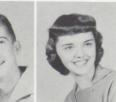

Carol Caldwell Gene Cales Howard Cashwell Barbara Cobb

Compliments of GREENBRIER DAIRY PRODUCTS CO. HICKMAN-PUCKETT DRUG CO.

Christine Cochran Barbara Cole Vickie Cole Wayne Conner

Susie Cooper Karen Cooper Cora Jean Cox Mary Crews

Jenny Davis Margaret Eades Garnet Edwards Gary Ellison

Lillian Farley Mary Farley Patty Farley June Fitzpatrick

Judy Foster Phyllis Fox Retha Garten Shirley Gore

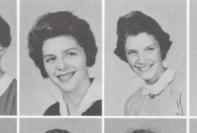

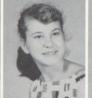

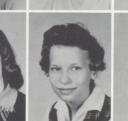

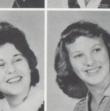

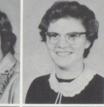

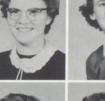

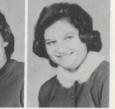

Compliments of O. R. GRIMMETT MOTOR CO. BALL LUMBER CO.

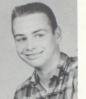

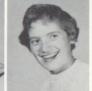

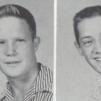

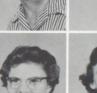

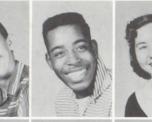

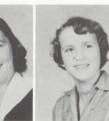

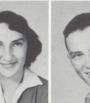

Dickie Grimmett James Grooms Helena Hall Peggy Harper

Carol Harvey David Harvey Sharon Helms Billy Honaker

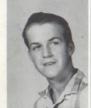

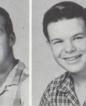

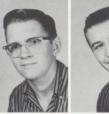

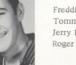

Freddie Houchins Tommy Hunter Jerry Hurst Roger Johnson

Jeanette Jones Doug Keaton Billy Kessler Curtis Law

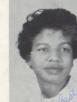

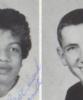

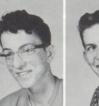

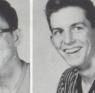

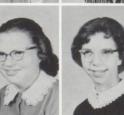

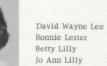

Compliments of THE CORNER C. J'S STORE

Mona Lilly Betty Sue Lively Virginia Lively Norma Lowe

Phillip Maddy Delores Mann Dejah Marion Dena Gaye Marion

Eldrige McBride Joyce McBride Jo Ann Meadows Mildred Meadows

Nancy Meadows Roger Meadows Butch Miller Kellen Morton

Lorene Moton Howard Neal Fred Newton Mary Nichols

1 6

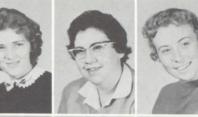

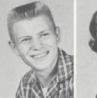

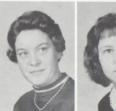

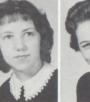

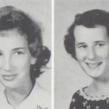

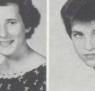

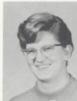

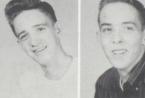

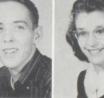

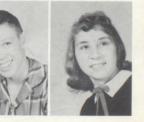

Compliments of E. M. MEADOWES FURNITURE CO. FREDEKING JEWELRY CO.

Q

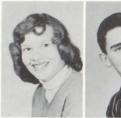

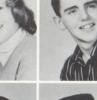

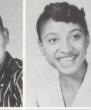

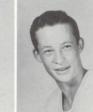

Carrie O'Brien John O'Neal Barbara Pack Curtis Pack

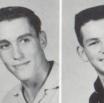

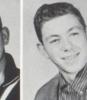

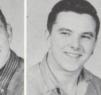

Jessie Pack Larry Pack Paul Pack Jimmy Pack

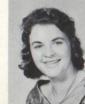

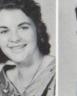

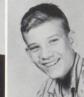

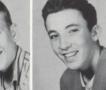

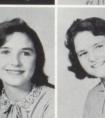

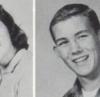

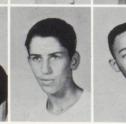

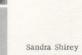

Ivan Schrader Jerry Smithson Edward Smith

Compliments of MAC JARRELL DAIRY QUEEN

Jim Porterfield Freda Richmond Janice Richmond Robbie Rodes

Sally Pack Kenneth Patrick Terry Payne Jackie Plumley

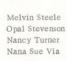

Burton Ward Delores Ward Darless Weikle Gerald Wickline

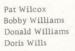

Wanda Wills

Dean Young

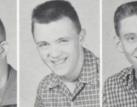

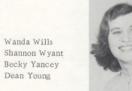

Dixie Lee Young Judy Ayers Jimmy Bradberry Jeanne Dillon

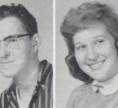

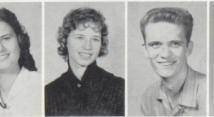

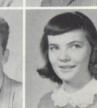

Compliments Of HINTON HOSPITAL MC CREERY HOTEL

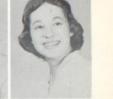

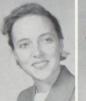

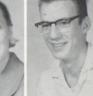

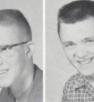

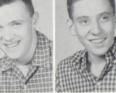

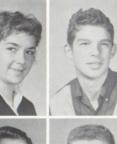

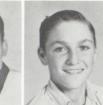

Roberta Grimmett Don Lilly Otis Long Freda Richmond

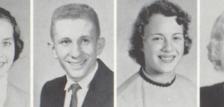

Kathy Clark Timmy Waid Dixie Wills Sue Bugg

## professional boosters

| DR. J. D. WOODRUM     | MR. C. D. MC CORMICK     |
|-----------------------|--------------------------|
| DR. J. W. STOKES      | MRS. J. C. WISE          |
| DR. D.W. RITTER       | MR. F.J. BETO            |
| P. J. CARR, JR.       | MRS. VARINA SHUTTLEWORTH |
| DR. SONG SU PARKS     | MISS LOIS HUTCHISON      |
| DR. R. S. NEELY       | MRS. L. J. BURTON        |
| DR. CHARLES O. SAUL   | MRS. SAM HOLROYD         |
| DR. GLENN LEVISAY     | MISS ELOISE NEELY        |
| DR. "COTTON" KORMAN   | MISS GENEVIEVE NEELY     |
| DR. JOHN ANGOTTI      | DR, G. L. PENCE          |
| DR. HOWARD CREED      | DR. A. W. HOLMES         |
| DR. H. P. HACKNEY     | MRS. P.J. CARR, JR.      |
| MRS. LILLIAN ALDERSON | MISS KLORIS ANN DRESSLER |
| MR. IRVIN S. MADDY    | MR, CHARLES SAUNDERS     |
|                       |                          |

Tommy Woodrum President Ramona Cochran Vice-President Sue Huffman Secretary Ruth Richmond Treasurer

Tommy Abshire Basil Adkins Warren Adkins David Allen

Eugene Baker Goldie Baker Effie Bennett Rex Bennett

Shirley Bennett Edward Blackburn Vonnie Bragg Gerald Burdette

Carlos Bennett Eddie Burdette Kermit Burdette Linda Burdette

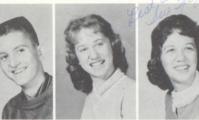

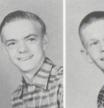

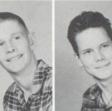

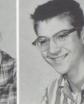

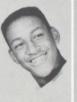

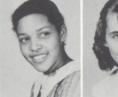

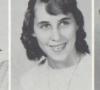

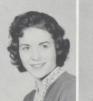

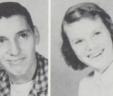

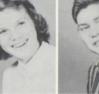

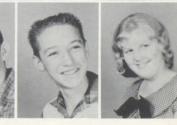

Compliments of TOTA AND TEENS G. C. MURPHY CO.

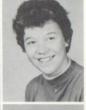

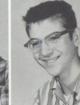

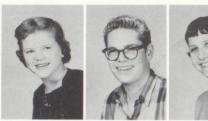

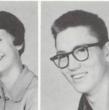

Bonnie Burks Fred Bush Rachel Bussard Edward Caldwell

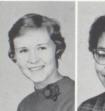

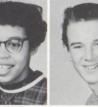

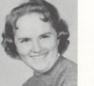

Juanita Cales Mischa Carter Don Caudell Betty Charlton

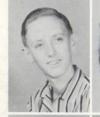

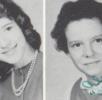

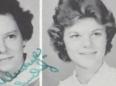

Reggie Clark Reva Coleman Linda Coste Carolyn Cox

James Cox Elizabeth Crawford Alma Daniels Jackie Davis

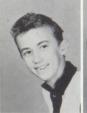

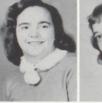

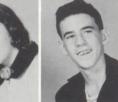

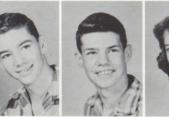

Luther Dodd Connie Dressler Barry Fitzsimmons Beverly Frazier

Compliments of BLUESTONE PRINTING CO. KEATON'S CLEANERS AND LAUNDRY

Gail Frazier Anna Jean Gill Jack Goff Frances Gum

Janet Hall Sandra Hellems Ethel Hicks Dean Hogan

Dorothy Jones Joyce Jones Melvin Keaton Carolyn Lane

Donald Lane Elizabeth Leslie Brenda Lilly Janice Lilly

Joe Lilly Justina Lilly Karen Lilly Nancy Lilly

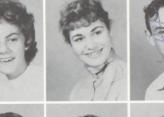

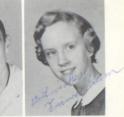

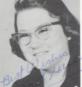

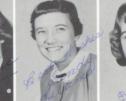

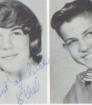

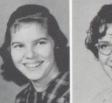

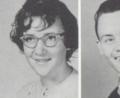

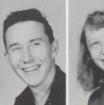

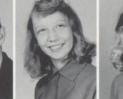

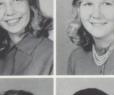

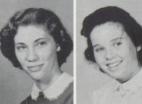

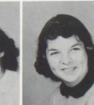

Compliments of HINTON COOPERATIVE MERCHANTILE CO. HINTON CHAMBER OF COMMERCE

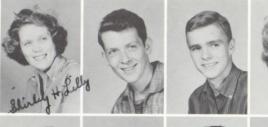

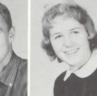

Shirley H. Lilly Dick Logan Raymond Maddy Kay Mann

Randy Martufi Joey Mazzella Orlando McDowell Charles McGraw

\*\*

.

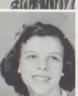

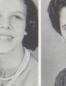

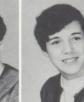

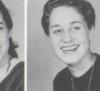

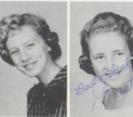

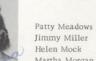

Jimmy Miller Helen Mock Martha Morgan

Compliments of ELLISON'S GROCERY B. AND R. COMPANY

Anna Lee Meador Bill Meador Ernest Meador

Michael McNeer

Violet Meador Carol Meadows Edith Meadows Marie Meadows

Jane Morris Katie Morris Lorene Mullens Lula Belle Neely

Marsha Nye Charlotte Osborne Barrie Pack Tommy Phillips

David Ratliff Jerry Ratliff Barbara Richardson Marsha Salmons

Barbara Sears Melba Shuck Nancy Skidmore Sue Simms

Freda Sims Sonny Spade Patty Sydnor Geneva Thompson

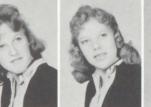

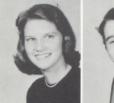

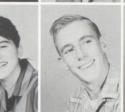

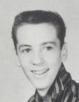

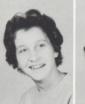

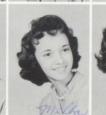

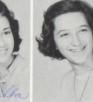

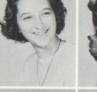

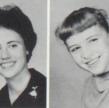

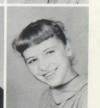

Compliments of PURITY MAID BREAD CO. HELLEMS CASH STORE ful But Aprily

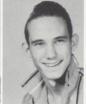

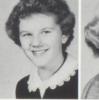

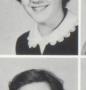

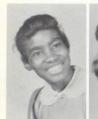

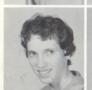

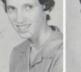

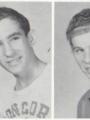

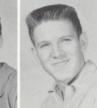

Ester Tyler Anne Underwood Bradley Vance Ruth Vest

Sandra Via Joe Waid Karen Wallace Don Willey

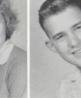

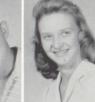

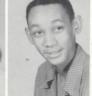

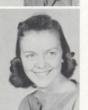

K.E. Williams Leeanna Williams Sally Wilson Phyllis Workman

Linda Willey Arthur Williams Carolyn Williams James Williams

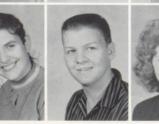

Jimmy Worles Betty Young Bobby Young Drema Cales

Compliments Of GREENER ACRES DAIRY COMPANY DOYLE HARDWARE

Barbara Farmer Joe Goins Danny Lilly Tommy Lilly

Randy Martufi Barbara Prather Marsha Salmons Duane Vest

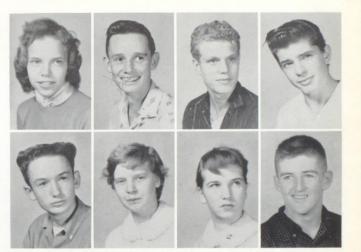

Consider engineering for your career-

the field of today and tomorrow.

Plan to be an engineer.

VIRGINIA ELECTRIC AND

POWER COMPANY

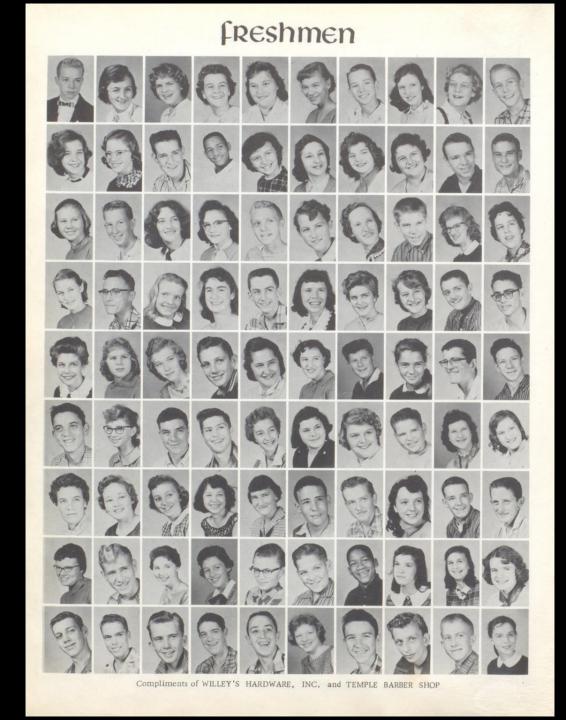

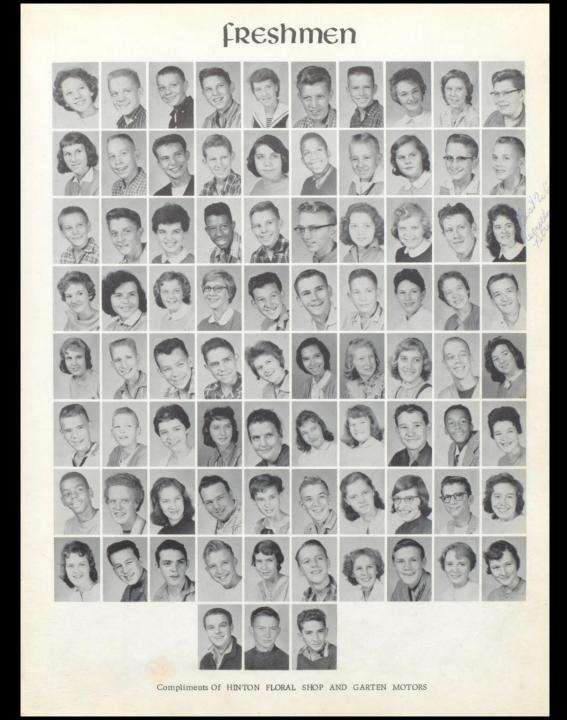

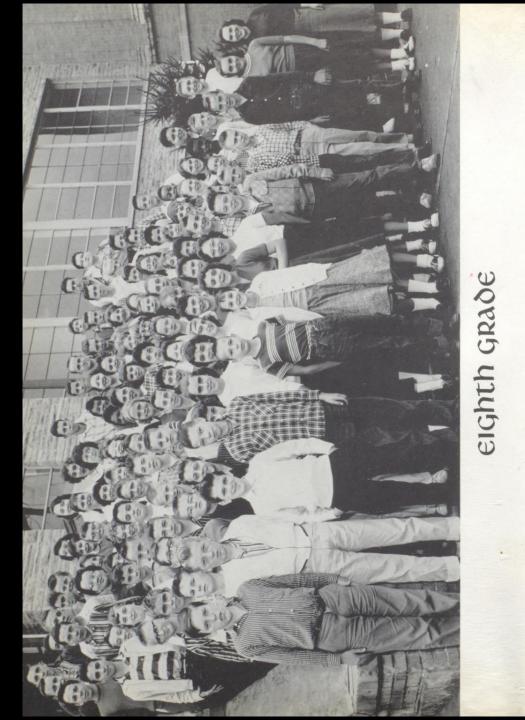

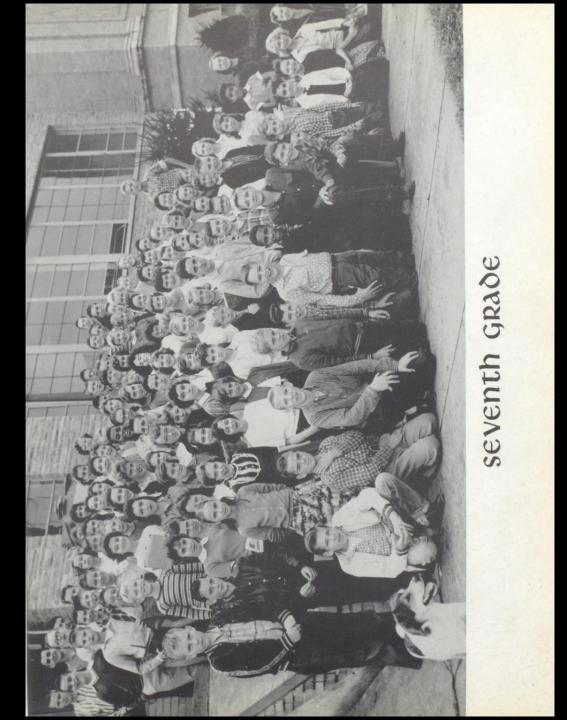

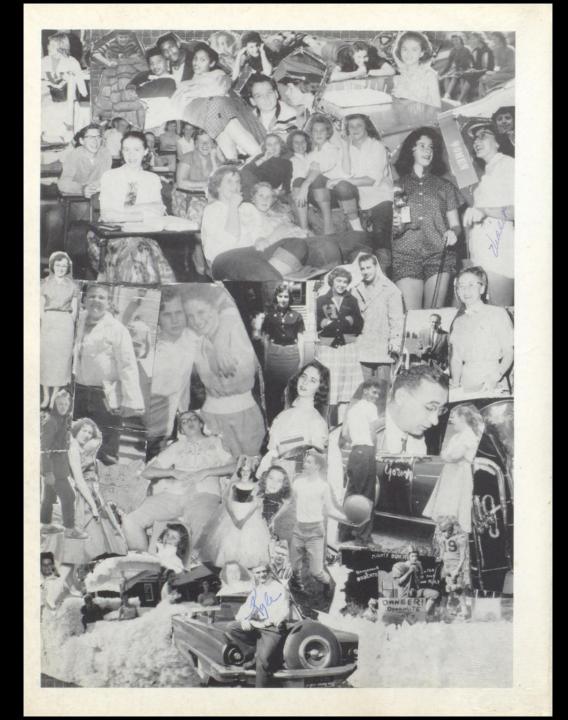

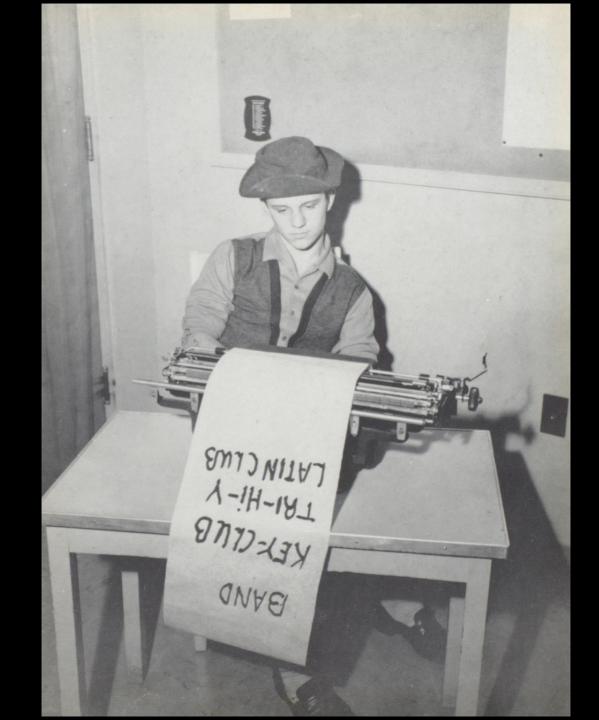

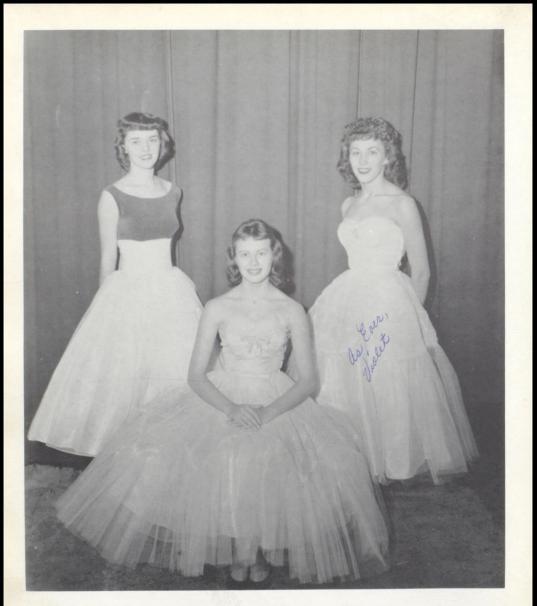

## miss bobcat

Valeria Bolling

ATTENDANT

ATTENDANT

Barbara Cobb

Violet Angell

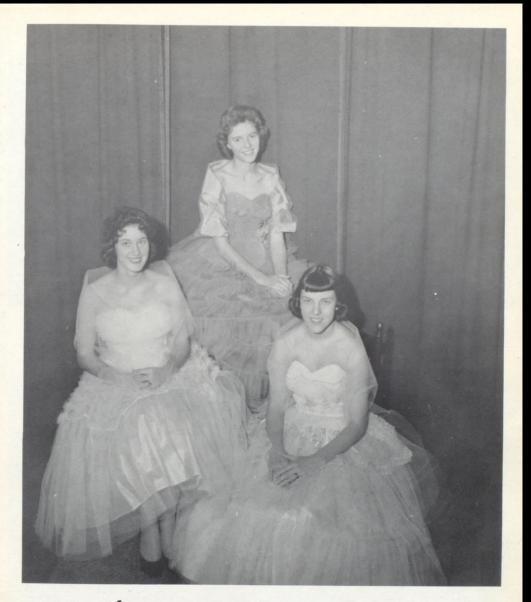

# homecoming queen

Wanda Pack

ATTENDANT

ATTENDANT

Drema Richmond

Nannie Kay Richmond

# junior high homecoming queen

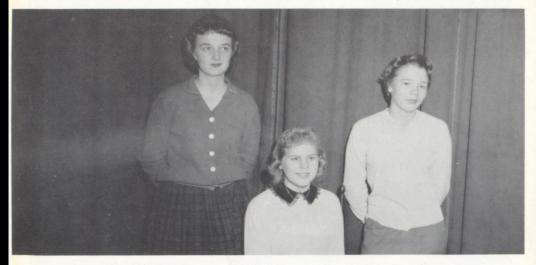

Norma Mann

Judy Cooper QUEEN Nancy Burroughs

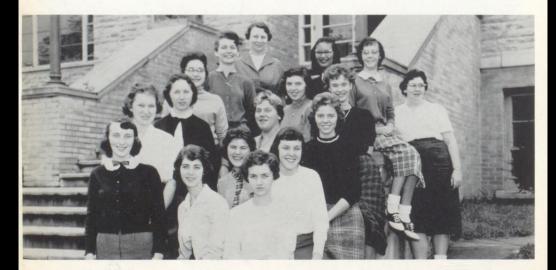

Lula noel club future teachers of america

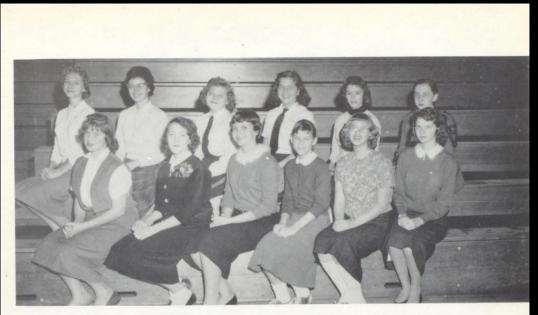

public speaking club

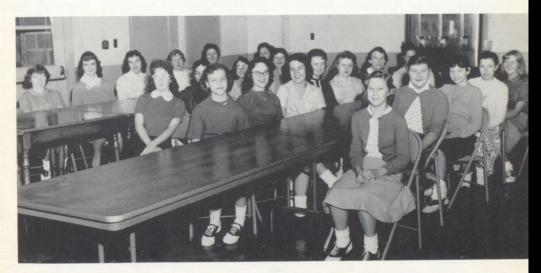

cafeteria girls

## tri-hi-y

OFFICERS

Drema Richmond Valeria Bolling Becky Yancey Nannie Kay Richmond Wanda Pack

SPONSOR

Mrs. Reid

MEMBERS

Martha Jane Alderson Sue Bugg Jo Lynn Burks Carol Carpenter Nancy Charlton Kathy Clark Barbara Cobb Karen Cooper Mary Carolyn Cumby Jenny Davis Sarah Deeds Roberta Grimmett Francis Gum Sandy Helems Laura Lane Judy Lilly Janice Bennett Mann Helen Mock Marsha Nye Betty Reed Barbara Richadson Sue Simms Jane Westmoreland Sally Wilson

Compliments of HINTON HARDWARE DODD'S PHOTO STORE

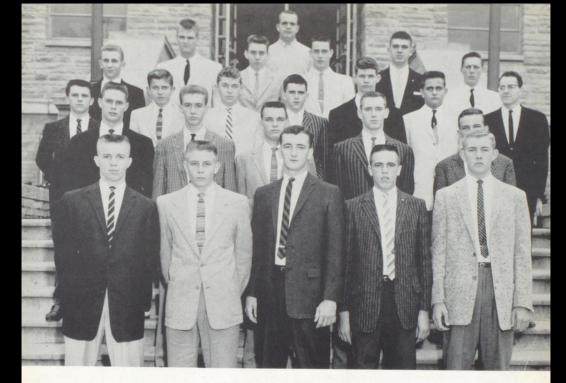

# key club

Secretary ..... Gene Sentz Treasurer ..... Gary Clark

#### MEMBERS

Robbie Rodes Jackie Topping Butch Bennett Warren Holbert Freddy Coffman Billy Honaker Johnny Webb Dean Hogan Ed Burdette Johnny O'Neal Berry Fitsimmons Robert Hogan Shannon Wyant Timmy Waid Gene Cales Don Williams Eldrige McBride James Simms Tommy Nichols

SPONSOR

Mr. Scott

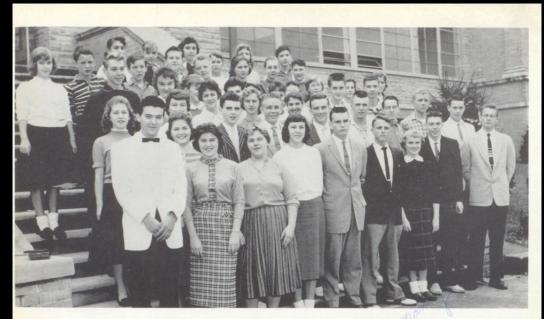

# student council

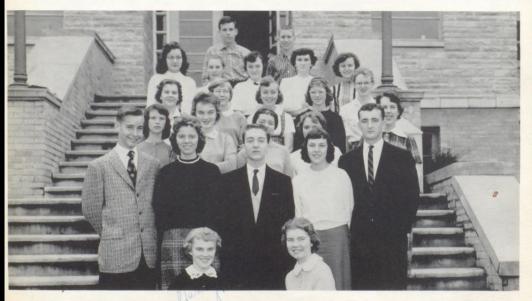

# junior and senior honor society

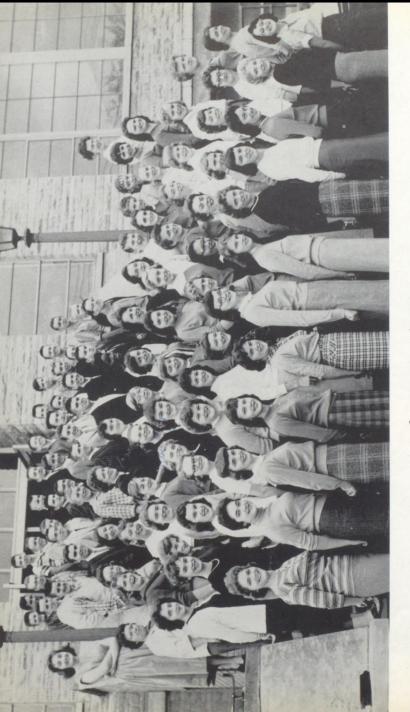

# latin club

CONSULS: Tommy Woodrum - Mike McNeer, TRIBUNES: Patricia Ayers - R. D. Williams. QUAESTORES: Jimmy Cashwell - Sue Huffman - Carolyn Saunders. SPONSORS: Miss Dressler - Mrs. Shuttleworth.

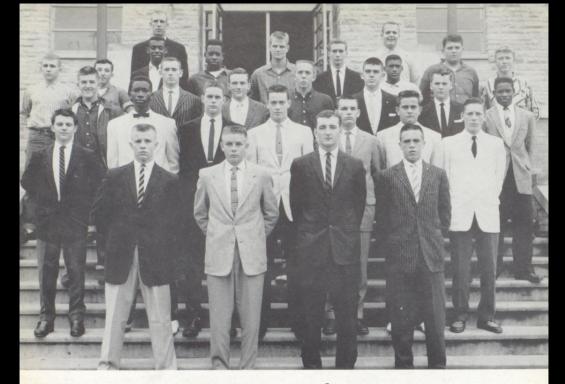

# varsity club

| President . |    |    |    |  |  |  |  |  |  |    | . 1 | Gary   | Wilson   |  |
|-------------|----|----|----|--|--|--|--|--|--|----|-----|--------|----------|--|
| Vice-Presid | de | er | ıt |  |  |  |  |  |  | Bu | ic] | k Port | terfield |  |

P

Secretary . .... Gene Sentz 

#### MEMBERS

Johnny Webb Franklin Tyler Jackie Topping Eldridge McBride Warren Lee Holbert Tommy Nichols Duane Vest Fred Coffman Billy Honaker Butch Miller Butch Simms

Maxie Hinkle Elvin Stevenson Timmy Waid Jackie Plumley Swanson Carter Jim Grooms Gene Cales Butch Bennett Eugene Baker Dean Young Denzil Allen

ADVISERS Mr. Scott Mr. Garten

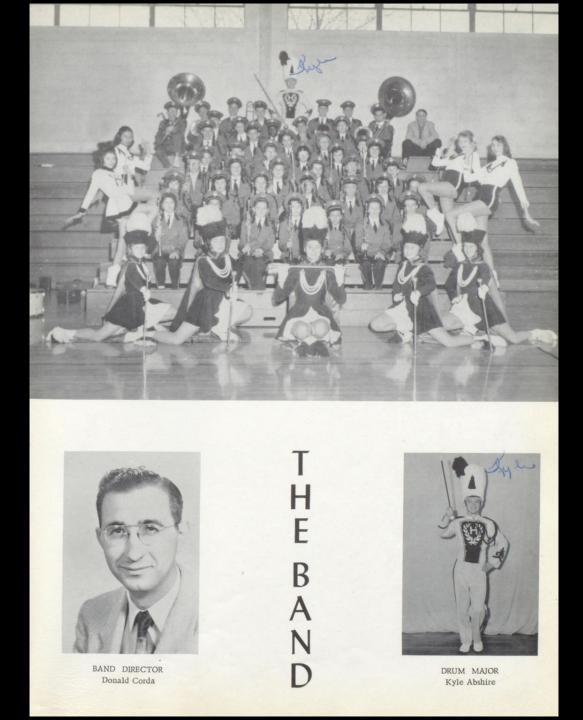

## majorettes

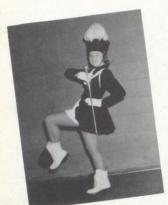

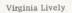

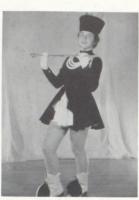

Roberta Grimmett

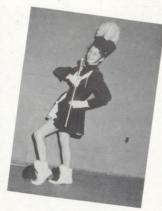

Kathy Clark

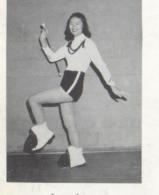

Laura Lane

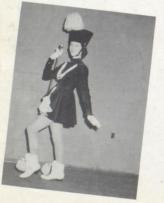

Betty Reed

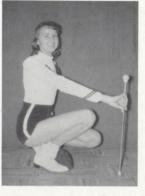

Mary Nichols

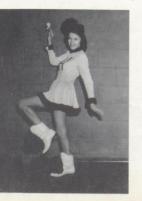

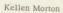

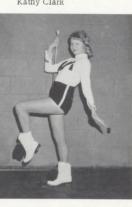

Sue Willey

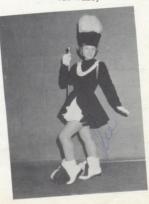

Sue Bugg

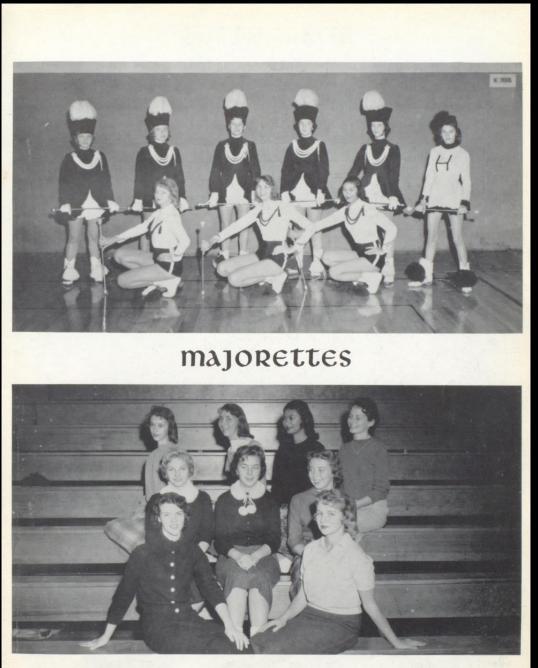

Baton club

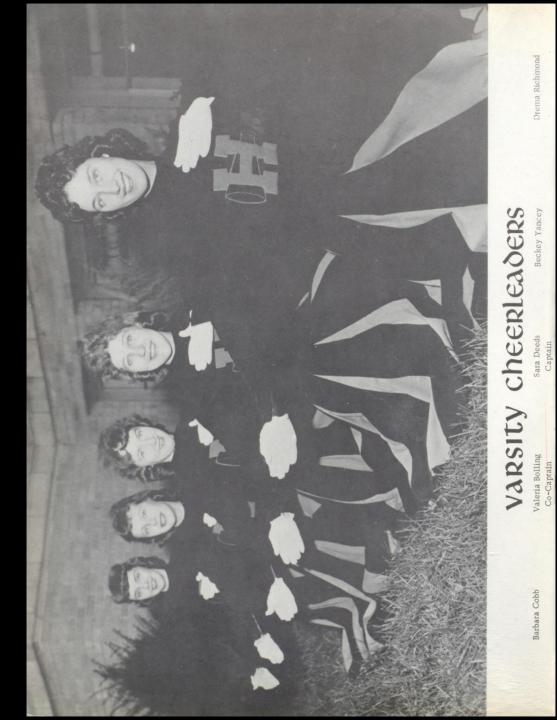

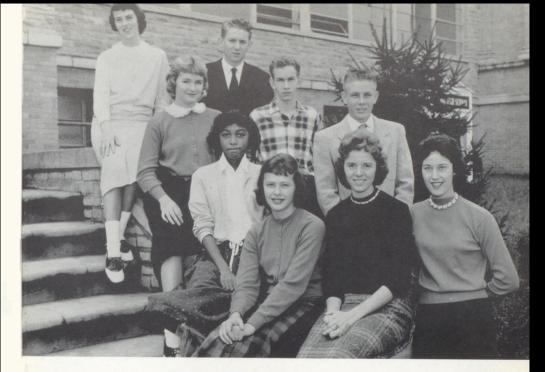

# hi-times staff

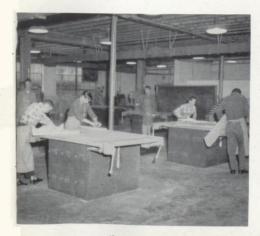

Shop Class

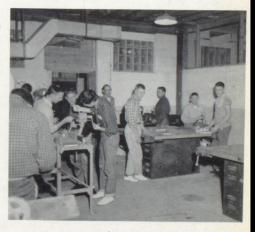

Industrial Arts

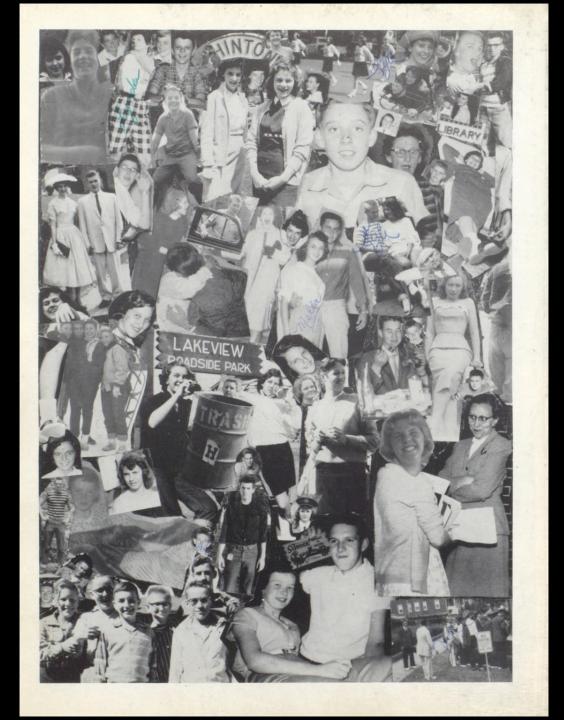

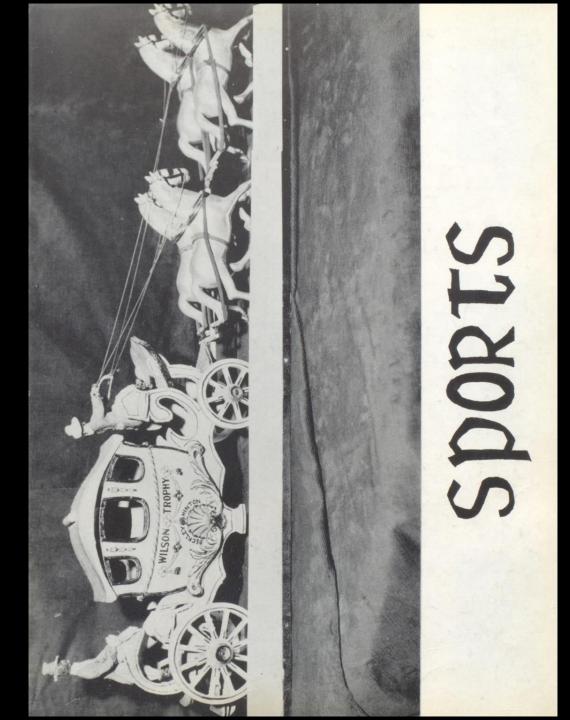

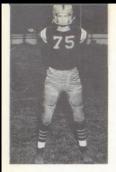

Fullback Butch Bennett

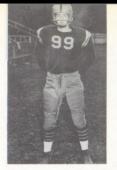

Right End Gene Sentz

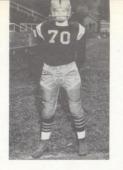

Co-Captain Halfback Gary Wilson

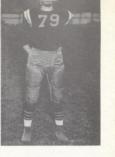

Co-Captain Right Tackle Fred Coffman

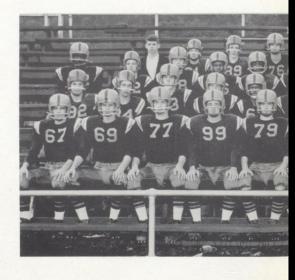

Right Tackle Butch Simms

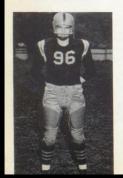

Left Tackle Gene Cales

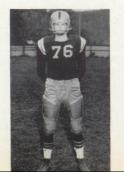

Guard Warren Holbert

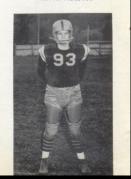

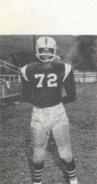

Right End Frank Tyler

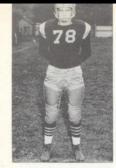

Co-Captain Guard Bob Hogan

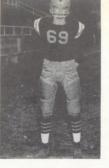

Co-Captain Center Jack Topping

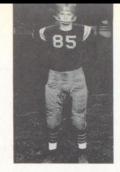

Center Max Hinkle

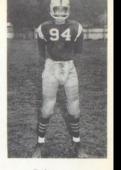

End Swanson Carter

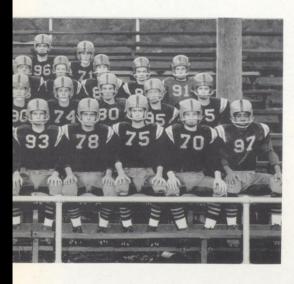

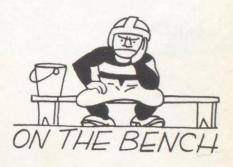

Halfback Elvin Stevenson

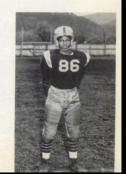

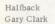

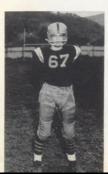

Guard Clacy Goff

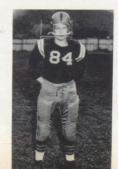

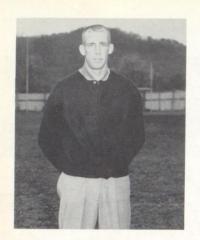

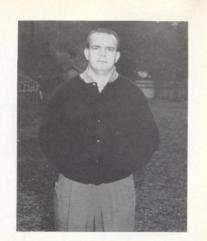

Head Coach Assistant Coach William Garten Randy Scott

#### 1958 FOOTBALL SCHEDULE

|       |    |              | H. H. S. |    |      |    |               | H. H. S. |    |
|-------|----|--------------|----------|----|------|----|---------------|----------|----|
| Sept. | 5  | Sophia       | 25       | 7  | Oct. | 10 | Stoco         | 53       | 0  |
| Sept. | 12 | Summersville | 13       | 7  | Oct. | 17 | Shady Springs | 33       | 7  |
| Sept. | 19 | Trap Hill    | 33       | 7  | Oct. | 24 | Oak Hill      | 66       | 38 |
| Sept. | 26 | Mt. Hope     | 66       | 0  | Oct. | 31 | Alderson      | 34       | 0- |
| Oct.  | 3  | Princeton    | 14       | 19 | Nov. | 7. | Beckley       | 0        | 26 |

## co-captains

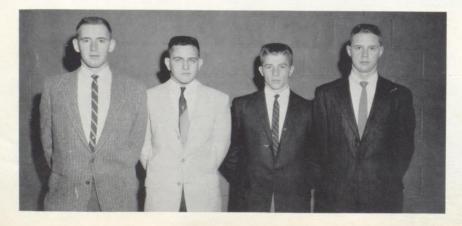

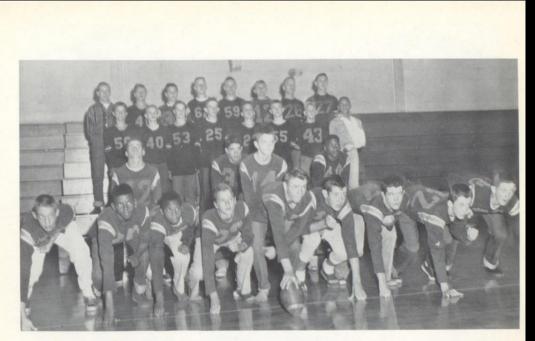

# junior hi football team

|       |    | 1958 JUNIOR HI FOOTBALL S | SCHEDULE |      |
|-------|----|---------------------------|----------|------|
|       |    |                           | WE       | THEY |
| Sept. | 18 | Peterstown (away)         | 24       | 0    |
| Sept. | 25 | Mt. Hope (away)           | 0        | 19   |
| Oct.  | 2  | Shady Sp. (home)          | 39       | 0    |
| Oct.  | 9  | Stoco (home)              | 25       | 0    |
| Oct.  | 16 | M. Bridge (home)          | 19       | 0    |
| Oct.  | 22 | Oak Hill (home)           | 25 -     | 0    |
| Oct.  | 29 | Beckley (away)            | 6        | 25 . |
| Nov.  | 3  | Bluefield (home)          | 20       | 0    |

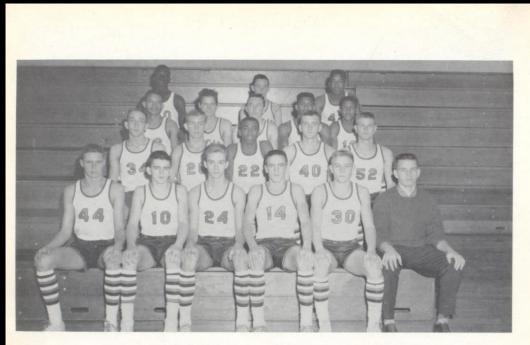

# VARSITY BASKETBALL

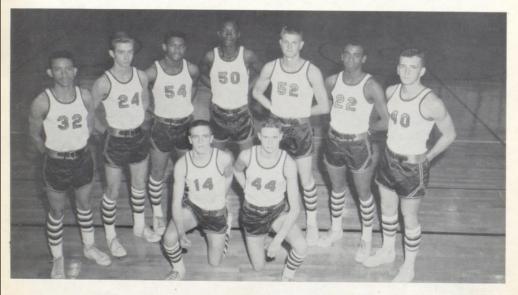

# lettermen

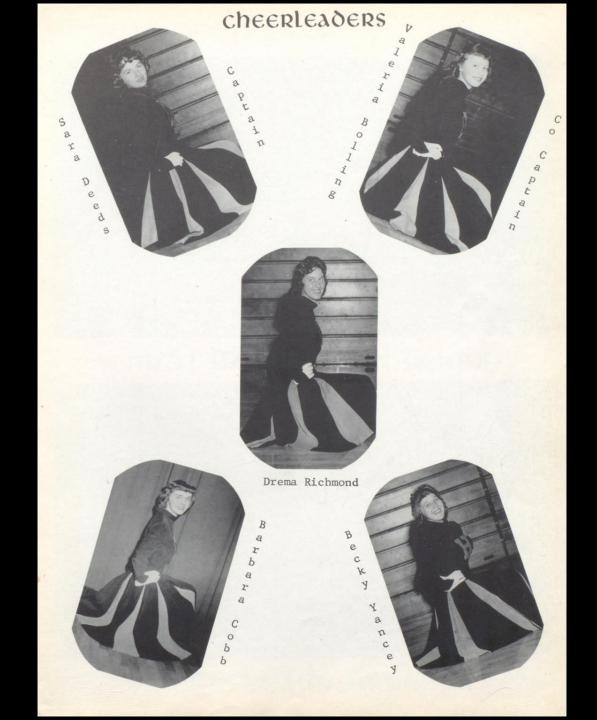

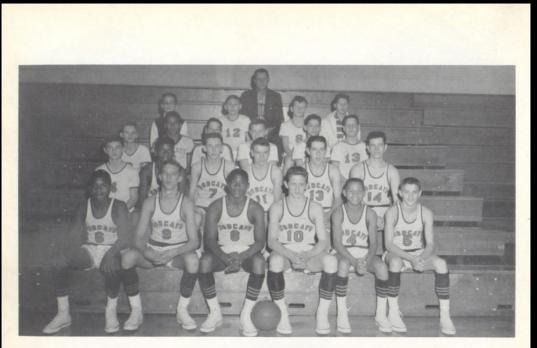

# junior hi basketball team

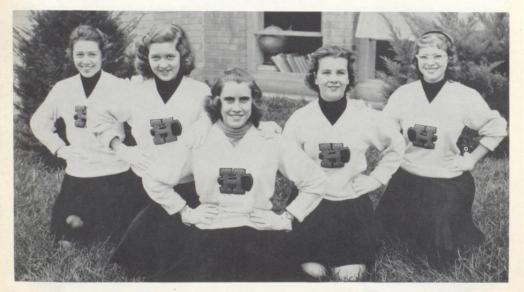

# junior hi cheerleaders

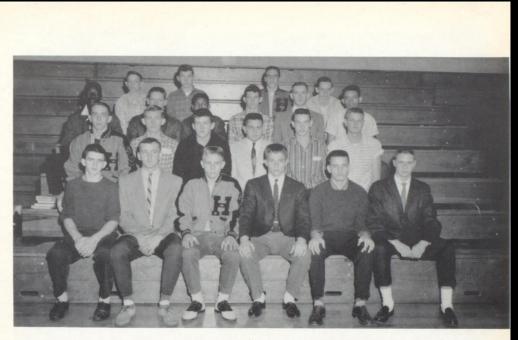

# BaseBall team

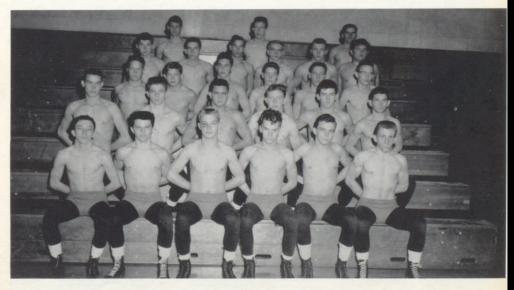

# wrestling squad

Genera Thompson Martha Margan CAROL FERGUSON AROL Walk of the David "Col" meador Kuy Margaret Healer Port work of Elizabeth Crawpord Pay Margaret Healer Port (with Release Crawpord Pay Come Twentow Robert (With Release Crawpord Pay Come Twentow Robert (With Release Crawpord Pay Come Twentow Robert (With Release Compord Pay Come Twentow Robert (With Release Compord Pay Come Twentow Robert (With Release Compord Pay Come Twentow Robert (With Release Compord Pay Come Twentow Robert (With Release Compord Pay Come Twentow Robert (With Release Come Twentow) Robert (With Release Come Twentow) Robert (Wit Sommy abshire The and the second for the second of the second former of the second former of the second for

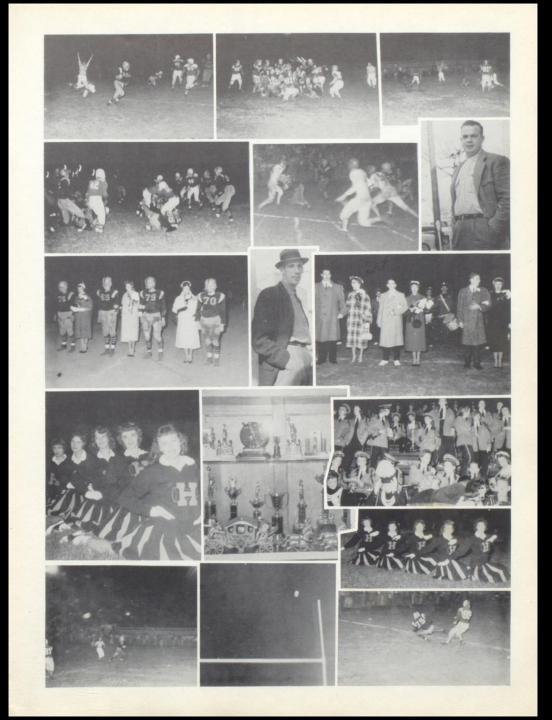

### key to baby pictures

1. Juanita Lilly 2. William Woods 3. Freddie Coffman 4. Carolyn Sue Miller 5. Harold F. Cooper 6. Lynn Maddy 7. James Simms 8. Wendell Nelson 9. Marilyn Turner 10. Sarah Deeds 11. Billy Joe Shorter 12. Charles Carmean 13. Jane Meador 14. Sharon Lilly 15. Jackie Crook 16. Ellen Tickle 17. Nilia Gill 18. Emmett Furrow 19. Betty Reed 20. Jerry Fitzwater 21. Roger Grimmett 22. Carlos Angell 23. Patty Deaver 24. Judy Lilly 25. Nancy Charlton 26. Ferrell Burdette 27. Lawana Jackson 28. Roger Fox 29. Johnny Webb 30. Peggy Lane 31. Julia Vest Allen 32. Douglas Willey 33. Carol Carpenter 34. Caroline Coleman 35. Carol Ferguson 36. Jimmie Jones 37. Geraldine Arthur 38. David Meador 39. Leon Angell 40. Kay Brooks 41. Rebecca Neely 42. Roy Thompson 43. Mary Carolyn Cumby

44. Arthur Lilly 45. Reece Grimmett 46. Kyle Abshire 47. Robert Brydie 48. Lois Hartwell 49. Carolyn McKenzie Richmond 50. Mary Faye Reed 51. Ronald Jones 52. Donald Williams 53. Laura Nelson 54. Mary Lou Johnson 55. Ricky Eades 56. Nannie Kay Richmond 57. Jo Lynn Burks 58. Phyllis Jean Meadows 59. Roger Neely 60. Gene Sentz 61. David Williams 62. Max Crawford 63. William Ray Lilly 64. Bobby Crook 65. Rachel Richmond 66. Wanda Pack 67. Laura Lane 58. Dianne Abbott 69. Janet Yancey 70. Drema Richmond 71. Helen Pack 72. Carlos Richmond 73. Nina Williams 74. Mary Willey 75. Jane Westmoreland 76. Franklon Tyler 77. Gary Gene Clark 78. Jackie Topping 79. Warren Lee Holbert 80. Robert Hogan 81. Nancy Turner 82. Gary Wilson 83. Sue Willey 84. Unidentified 85. Butch Bennett 86. Violet Angell

#### BOOSTERS

T. A. HONAKER LUMBER COMPANY

JIMMY COSTE

D. E. CLARK

MRS. E. SCHENK

GHEEDIE WISE

JACK HOLT

BOBBY HARTLEY

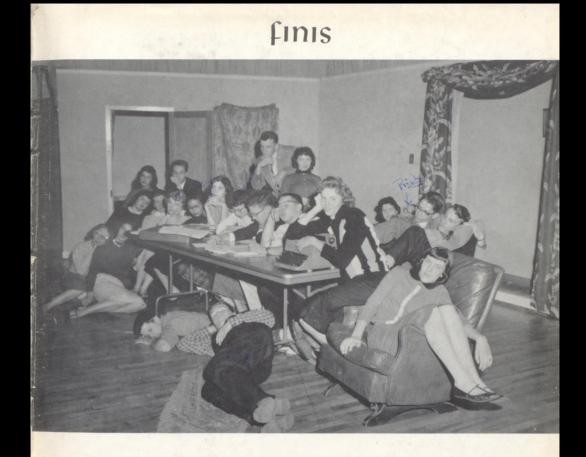

There were times we thought we wouldn't There were times we thought we couldn't Our minds are wracked, Our backs are stooped, - The "DART" is here and we are POOPED!!!

THE DART STAFF

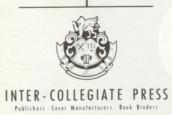

FACTORY HOME OFFICE Kansas City PRINTED IN U. S. A.

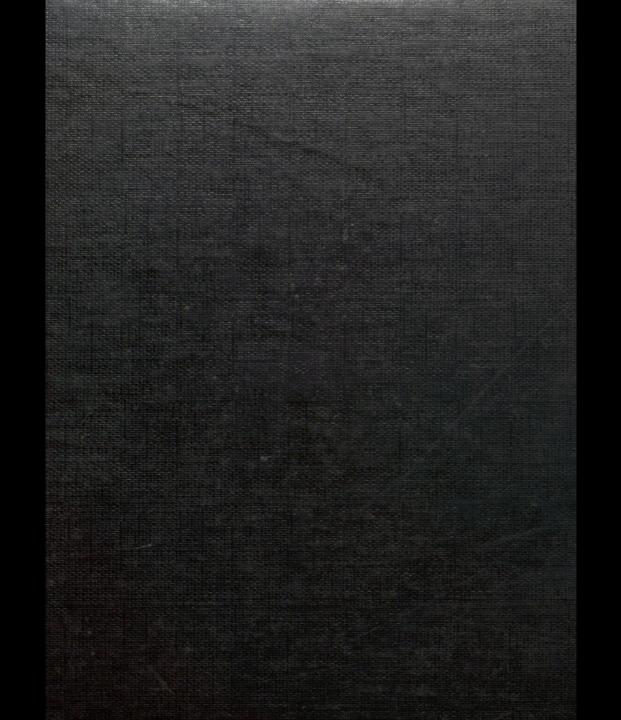